# Mini Guide du Lycée Aristide BRIAND

# **2017-2018**

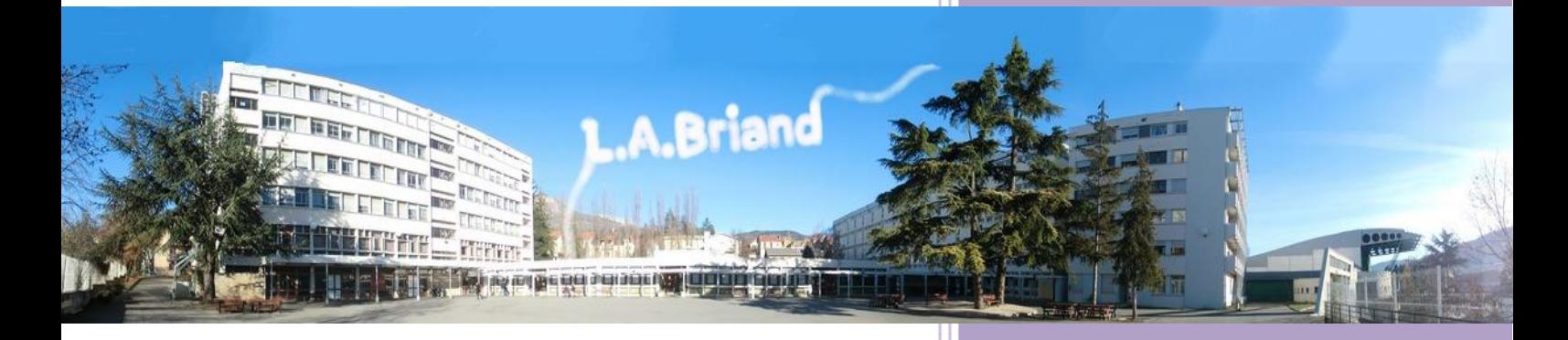

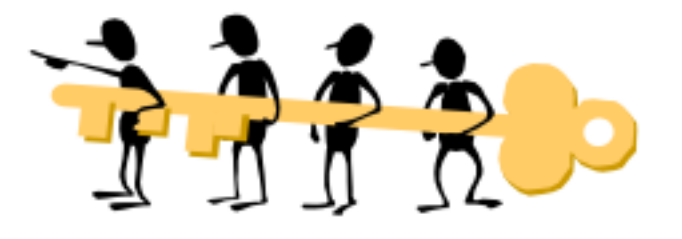

*« C'est le rôle essentiel du professeur d'éveiller la joie de travailler et de connaître » Albert Einstein*

> Tél : 04.92.52.28.05 Fax Administration: 04.92.53.46.83 Fax Vie Scolaire: 04.92.52.84.63 20 Avenue Cdt Dumont B.P. 155 05007 GAP Cedex

# Sommaire

 $1 \quad$ 

<span id="page-1-0"></span>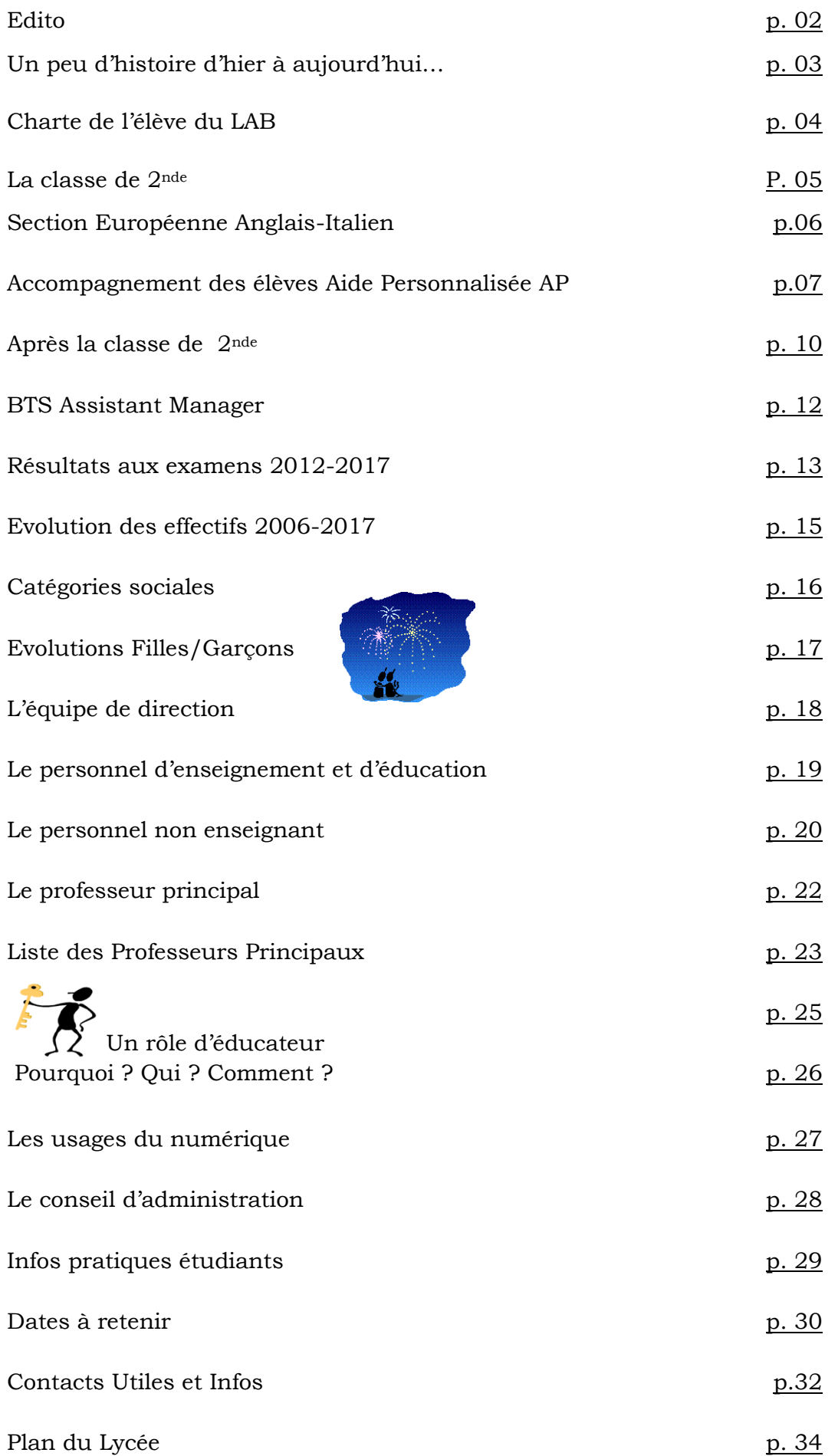

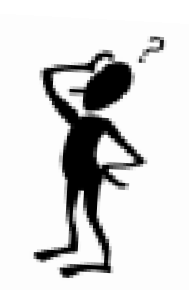

<span id="page-2-0"></span>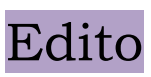

2

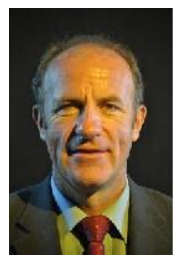

Le mot du Chef d'établissement …

Ce livret est destiné à vous donner les éléments essentiels d'information sur le fonctionnement du lycée ainsi que sur l'organisation de la nouvelle année scolaire.

Outre une rapide présentation des formations, vous trouverez dans ces pages : des données statistiques sur la population scolaire du lycée ainsi que sur les résultats aux examens.

Ces derniers sont à utiliser avec précaution : les résultats bruts des élèves de Terminale par exemple, ne sont véritablement parlants que s'ils sont éclairés par le taux de réussite du nombre d'élèves entrés en seconde trois ans auparavant.

Un guide pratique : rôle des différents personnels, organisation du suivi pédagogique et éducatif, calendrier pédagogique, dates des principales réunions, procédures spécifiques à l'établissement et autres détails pratiques….

Le projet d'établissement enfin, qui détermine les objectifs de la politique à mettre en œuvre dans le souci de renforcer notre adaptabilité, notre ouverture et de relever les multiples défis qui s'offrent à nous :

- Faire acquérir à nos élèves les connaissances et compétences attendues.
- Favoriser et accompagner les parcours vers la qualification, l'enseignement supérieur et l'insertion professionnelle.
- Favoriser l'autonomie et la responsabilité afin de développer des comportements citoyens.
- Développer l'ouverture sur le monde culturel et international.
- Favoriser la communication et les liens interdisciplinaires au sein de l'établissement.
- Promouvoir et éduquer à des usages responsables du numérique et des TICE.

Nous espérons que ce document contribuera à vous donner des repères utiles. Les membres de mon équipe et moi-même restons à votre disposition pour toute information complémentaire.

Le Proviseur

REYNAUD Jean-François

# Un peu d'histoire

3

## <span id="page-3-0"></span>*ARISTIDE BRIAND*,

Homme politique français né à Nantes en 1862, mort en 1932. 20 fois Ministre, en particulier de l'Instruction Publique, il contribua à faire adopter la loi de séparation de l'Église et de l'État. Pacifiste convaincu, il proposa dès 1930 un régime d'union fédérale européenne et obtint en 1926 le Prix Nobel de la paix.

## *LYCÉE ARISTIDE BRIAND* :

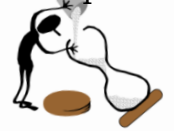

Le Lycée Aristide Briand a été construit par l'Architecte Henry Jacques le Même né à Nantes le 17 octobre 1897 et décédé à Paris le 17 février 1997. Il fut l'élève de Jean-Louis Pascal puis d'Emmanuel Pontremoli à l'École nationale supérieure des Beaux-arts de Paris. Il eut, entre autres, pour condisciple et ami Pol Abraham, avec qui il réalisa plusieurs projets, dont trois grands sanatoriums au plateau d'Assy, en Haute-Savoie, entre 1930 et 1936. Après la Seconde Guerre mondiale, Henry Jacques Le Même est chargé de la reconstruction des établissements scolaires du second degré et de grands programmes d'équipements publics.

On lui doit notamment la réalisation des lycées climatiques de Briançon et d'Embrun, ainsi que de l'ancienne école de Saint-Jacques en Valgaudemar, qui fait aujourd'hui office de mairie.

Une école Aristide Briand fut inaugurée à GAP en 1934 par Édouard Herriot. Notre Lycée, construit en 1968 en face de cette école, prit à son tour le nom de Lycée Aristide Briand tandis que le Collège prenait celui d'Achille Mauzan. Devenus propriété du Conseil Régional Provence-Alpes-Côte-d'Azur, les bâtiments ont été rénovés en 1991, 1992, 1993. Ils abritent les salles de classe et un internat.

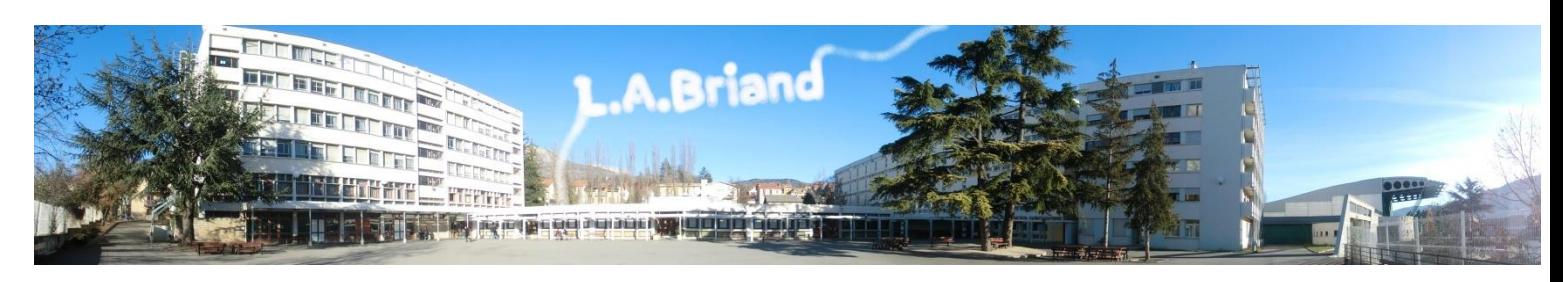

*Le Lycée Aristide BRIAND* accueille chaque jour un peu plus de 1000 élèves dont 45 environ en formation post bac (BTS).

1400 heures de cours sont dispensées chaque semaine.

Le recrutement local et régional implique l'hébergement de plus de 820 demipensionnaires et de 170 internes.

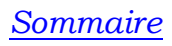

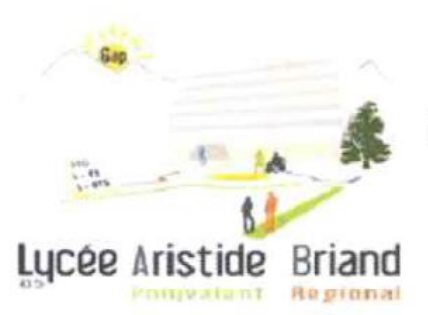

# 'E de l'ÉLÈVE du LAB

Je suis lycéen(ne) et je m'engage à

## Venir en classe pour travailler et me préparer activement aux études supérieures

√ Toujours avoir mon carnet de correspondance

4

- $\checkmark$  Etre assidu(e), ponctuel(le), présent(e) à toutes les évaluations
- √ Avoir mes affaires pour travailler
- √ Avoir fait mon travail avant de venir en classe

## Respecter tous les adultes, tous les élèves et le matériel de l'établissement

- $\checkmark$  Ne pas être insolent(e) envers quiconque
- $\checkmark$  Ne pas gêner la circulation dans les escaliers et les couloirs
- √ Respecter le travail des agents et l'intégrité des locaux
- $\checkmark$  Ne pas m'alimenter dans les bâtiments

## Limiter au maximum l'utilisation de mon téléphone

- $\checkmark$  Ne pas téléphoner dans les locaux de l'établissement
- √ Mettre mon portable en mode avion avant d'entrer en classe et l'utiliser en mode silencieux hors de la classe

Je m'engage à être acteur/ actrice responsable de ma réussite scolaire et participer au bon fonctionnement de la communauté scolaire.

<span id="page-5-0"></span>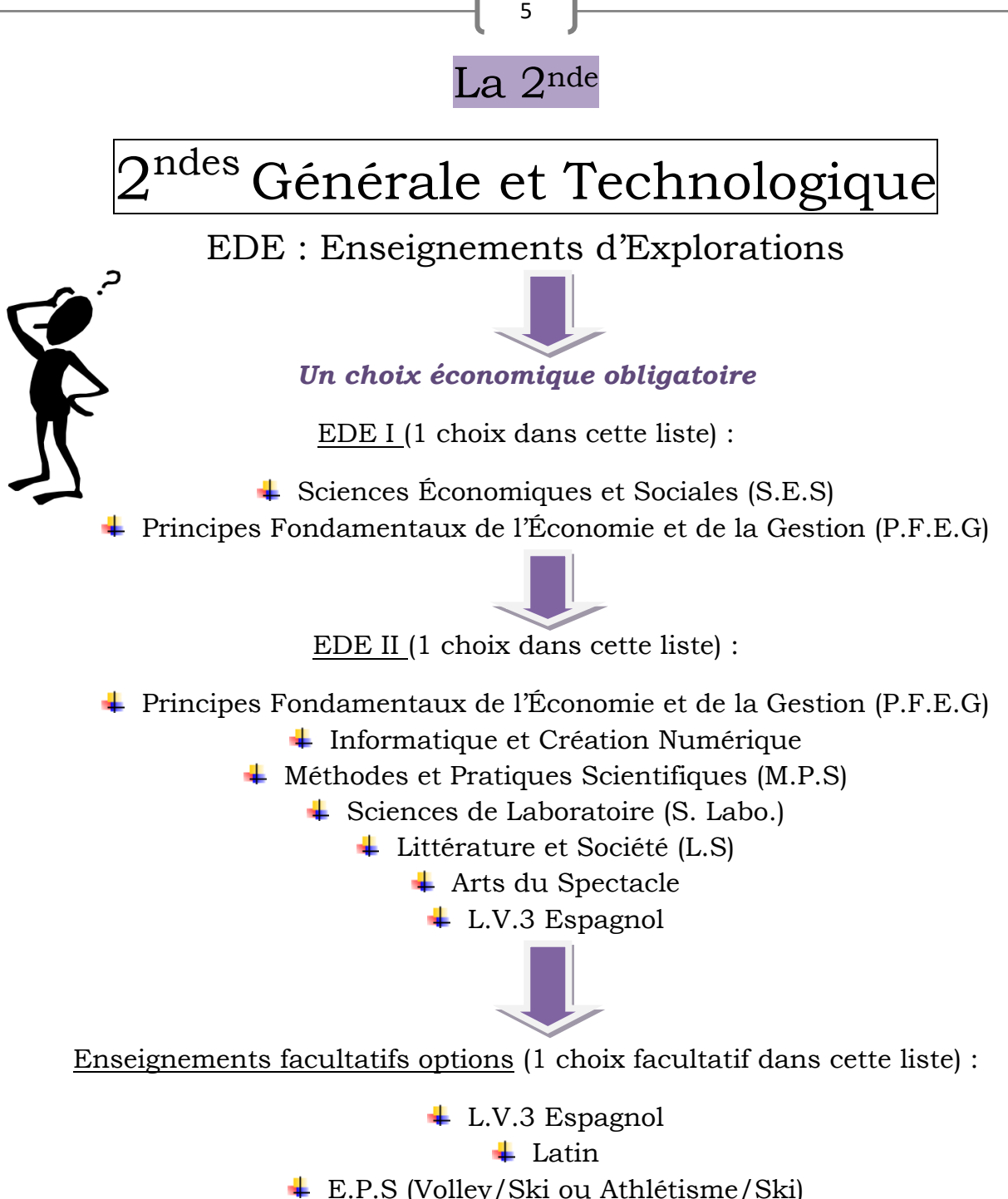

- **↓** Théâtre, Expression Dramatique
- $\overline{\text{4}}$  Musique (à partir de la classe de 1<sup>ère</sup>)
- $\overline{\phantom{a}}$  Arts Plastiques (à partir de la classe de 1<sup>ère</sup>)

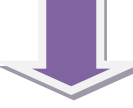

Enseignements facultatifs options (1 choix facultatif dans cette liste)

- **↓** Option Européenne Anglais
- **↓** Option Européenne Italien

*<http://www.lyc-briand-gap.ac-aix-marseille.fr/spip/spip.php?rubrique21>*

## Option Section Européenne « Anglais » :

Horaires : 2 heures par semaine en Seconde, 2h en Première et 2h en Terminale en plus de l'horaire normal.

6

- $\ddot{\bullet}$  Public : élèves motivés, ayant de préférence suivi un enseignement en section européenne au niveau du collège. Il est néanmoins possible de commencer l'option en Seconde voire en Première.
- $\overline{\phantom{a}}$  Pour quelles raisons choisir cette option ? : elle permet, à l'issue de 3 ans d'études en section européenne (de la Seconde à la Terminale) d'obtenir un baccalauréat portant la mention « section européenne ». En outre, en Terminale l'option permet d'obtenir des points au Bac.

Les avantages (nombreux) liés à la maîtrise d'une langue parlée dans un grand nombre de pays, en vue :

- $\checkmark$  D'études d'anglais, filière anglais appliqué ou bien anglais littéraire
- ✓ Participation à des programmes d'échanges universitaires européens, entre autres.
- $\checkmark$  Métiers scientifiques, commerciaux, de l'informatique, pour lesquels l'anglais constitue une véritable langue commune.

[http://www.lyc-briand-gap.ac-aix-marseille.fr/spip/IMG/pdf/option\\_europeAnglais.pdf](http://www.lyc-briand-gap.ac-aix-marseille.fr/spip/IMG/pdf/option_europeAnglais.pdf)

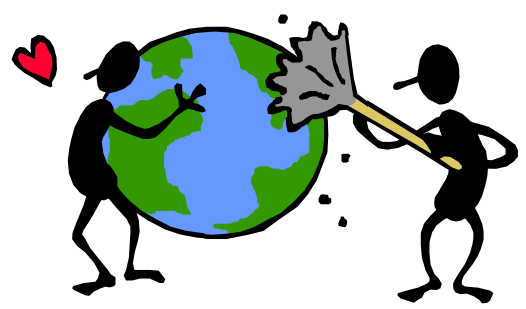

Option Section Européenne « Italien » :

- $\ddot{+}$  Horaire : 2 heures par semaine en seconde en plus de l'horaire normal.
- Public : élève motivé ayant de préférence suivi un enseignement en section européenne au niveau du collège ou ayant suivi une classe bilingue ou un atelier dès la 6ème. Il est néanmoins possible de commencer l'option en seconde.
- Modalités : 2 heures d'économie seront dispensées en italien par un professeur d'économie parlant italien. Il sera possible d'arrêter la section européenne à la fin de l'année si elle est jugée trop difficile par l'élève. Cette option permet, à l'issue de 3 ans d'études en section européenne d'obtenir un baccalauréat portant la mention européenne et d'obtenir des points au bac comme toute option facultative. Cette mention sera un atout pour accéder au monde professionnel comme à certaines grandes écoles.
- $\overline{\phantom{a}}$  Pour quelles raisons choisir cette option : Obtention de la mention « Europe » au baccalauréat et profiter éventuellement d'une bourse d'études de type « Erasmus » pour poursuivre des études en Italie.

[http://www.lyc-briand-gap.ac-aix-marseille.fr/spip/IMG/pdf/option\\_EuropeItalien.pdf](http://www.lyc-briand-gap.ac-aix-marseille.fr/spip/IMG/pdf/option_EuropeItalien.pdf)

# Accompagnement Personnalisé des élèves de seconde

7

Chaque élève de seconde participe à 3 ateliers d'une durée de 6 semaines chacun,

#### *ATELIERS DU LUNDI DE 16H à 17H30*

#### **ATELIER N° 1 : Maths**

Soutien et approf**on**dissement d'éléments du programme de seconde, en lien avec les professeurs de la classe. Travail de méthodologie et d'entraînement.

#### **ATELIER N° 2 :**

Maîtriser la prise de notes, un plus pour réussir ses années de lycée et ses études supérieures. Quand, pourquoi, et surtout comment prendre des notes quelle que soit la matière.

#### **ATELIER N° 3 : « De la littérature au cinéma »**

Il s'agit de comparer des extraits de nouvelles et de romans du XIX<sup>ème</sup> siècle (Maupassant, Flaubert, Zola...) avec leurs adaptations cinématographiques afin de comprendre comment on passe des mots aux images.

#### **ATELIER N° 4 : Apprendre à apprendre**

" Nous avons tous besoin de ton génie. Tu as quelque chose à montrer ; tu as une intelligence du monde, une sensibilité de la vie, que tu es le seul à posséder. Il te faut parvenir à le communiquer." Antoine de la Garanderie. Cet atelier vous permettra de prendre conscience du comment vous faites pour réussir, pour apprendre. Un cerveau averti en vaut deux ! Je vous aiderai à utiliser votre attention, votre mémoire, votre compréhension, votre réflexion et votre imagination.

#### **ATELIER N°5 :**

**Le projet est de mener une enquête sur les pratiques culturelles des lycéens et d'analyser les résultats obtenus afin de répondre à la question** : pourquoi tous les élèves d'un lycée n'ont-ils pas les mêmes centres d'intérêts ? Qu'est-ce qui détermine cette différenciation ? L'âge, le genre, la profession des parents, le lieu de vie,…. ? Ce sondage comprendra plusieurs étapes dont l'établissement de questionnaires, l'interrogation d'élèves de différents lycées, le dépouillement des questionnaires et l'analyse des résultats obtenus grâce à différents outils statistiques tels que les calculs de % de répartition, de coefficient multiplicateur, de médiane, d'écart-type, de quartiles et de moyenne et la création de représentations graphiques. Les résultats des enquêtes pourront être publiés dans le journal du lycée dans la rubrique « enquêtes sociologiques ».

#### **ATELIER N° 6 : Français/Atelier projet Voltaire**

Objectif : améliorer son orthographe en utilisant le logiciel Voltaire. Des séances d'apprentissage à la fois ludiques et évolutives.

#### **ATELIER N° 7 : Initiation aux techniques cinématographiques**

#### Comment filmer un objet ?

1. **Observation** de séquences professionnelles pour sortir de la présentation d'une personne face à la caméra qui tient un discours sans bouger, façon Youtubeur.

2. **Préparation** du décor : support de présentation, le fond (arrière-plan), la mise en scène, l'harmonisation des couleurs.

8

3. **Ajustement** de la lumière naturelle (réflecteur) ou artificielle (softbox).

4. **Mouvement** de caméra : zoom, pano travelling, circulaire. Variation de cadrage. Stabilité et fluidité de l'image.

5. **Choix** des plans : « beau et utile » pour un montage attractif.

#### *ATELIERS DU JEUDI DE 16 H à 17H30*

#### **ATELIER N° 1 : Méthodologie Espagnol**

*Objectifs :* utilisation de différents outils et supports, principalement informatiques, en vue d'un renforcement des différentes compétences en langue étrangère. Accent particulier porté sur la compréhension de l'oral.

*Sites et outils employés* : espagnolfacile.com / dictionnaires et traducteurs en ligne / el conjugador / bases de données documents iconographiques et sonores / youtube etc.

*Evaluation* : questionnaire aux élèves concernés sur les apports et les manques de l'atelier, croisé avec l'analyse par l'enseignant des progrès constatés (motivation, intérêt pour la matière, amélioration de la langue, des capacités à communiquer, bonne utilisation des outils en ligne…etc.).

#### **ATELIER N° 2 : Techniques de mémorisation et d'apprentissage**

Présentation du fonctionnement du cerveau et des différents types de mémoire Savoir reconnaître son type de mémoire dominante Techniques d'entraînement à la mémorisation

#### **ATELIER N° 3 : Initiation a la recherche documentaire**

Cet atelier, animé par 2 enseignants (français et histoire-géographie) vous propose d'apprendre et de pratiquer la recherche documentaire (sur ordinateur et au CDI) ; c'est aussi une initiation aux TPE (travaux personnels encadrés), épreuve du bac en 1ere, puisque vous réaliserez durant les 7 semaines d'AP un « mini-TPE », mettant en jeu diverses compétences.

Déroulement : choix d'un sujet interdisciplinaire ; apprentissage de la notion de problématique ; recherche documentaire ; apprendre à sélectionner l'information ; rédaction et mise en page.

**ATELIER N° 4 :** Compétences visées : Compréhension écrite/ orale, Production écrite/ orale + Production orale interactive; TICE Niveau visé : B1

L'objectif est de **parvenir à produire de l'écrit en partant de la lecture d'œuvres authentiques.** Ici il s'agît, à partir de la lecture d'un extrait littéraire, d'écrire un script et de le jouer.

Tâche finale : Réalisation d'une vidéo sous-titrée

#### **ATELIER N°5 : Soutien en maths**

- Atelier N°6 : Revoir et développer les compétences de bases.
- Avoir une aide méthodologique pour favoriser la maitrise des notions, de la calculatrice.

9

• Prolonger certaines notions qui seront utiles jusqu'en terminale .

#### **Atelier N°6 : Projets :**

- *- Réalisation d'un dictionnaire culturel*
- *- Construction d'une ville médiévale*
- *- Organiser une journée "développement durable" au lycée*

#### **ATELIER N° 7 : APPRENDRE A GERER SES EMOTIONS / GYMNASE**

Séquences de mise en activités individuelles ou collectives de type danse, mime, expression corporelle, relaxation, création, improvisation, théâtre, etc.…

Travail sur la connaissance de soi pour mieux comprendre ses émotions, ses sensations dans le but de gérer son stress. Travail sur l'estime de soi en restaurant la confiance et en valorisant les compétences de chacun. Travail sur l'épanouissement personnel par le plaisir et la sensation d'appartenance à un groupe

## **ATELIER SUR L'ANNÉE : BIA**

Une vingtaine **d'élèves de seconde** pourra préparer le **Brevet d'Initiation Aéronautique (BIA)** au Lycée Aristide Briand.

Organisé sur un créneau **d'Accompagnement personnalisé intégré à l'emploi du temps** des élèves le jeudi de 16h à 18h, notre BIA est composé de **3 volets** : un volet théorique, un volet pratique, et un volet culturel.

# Après la 2nde…

## 1ères et Terminales Générales:

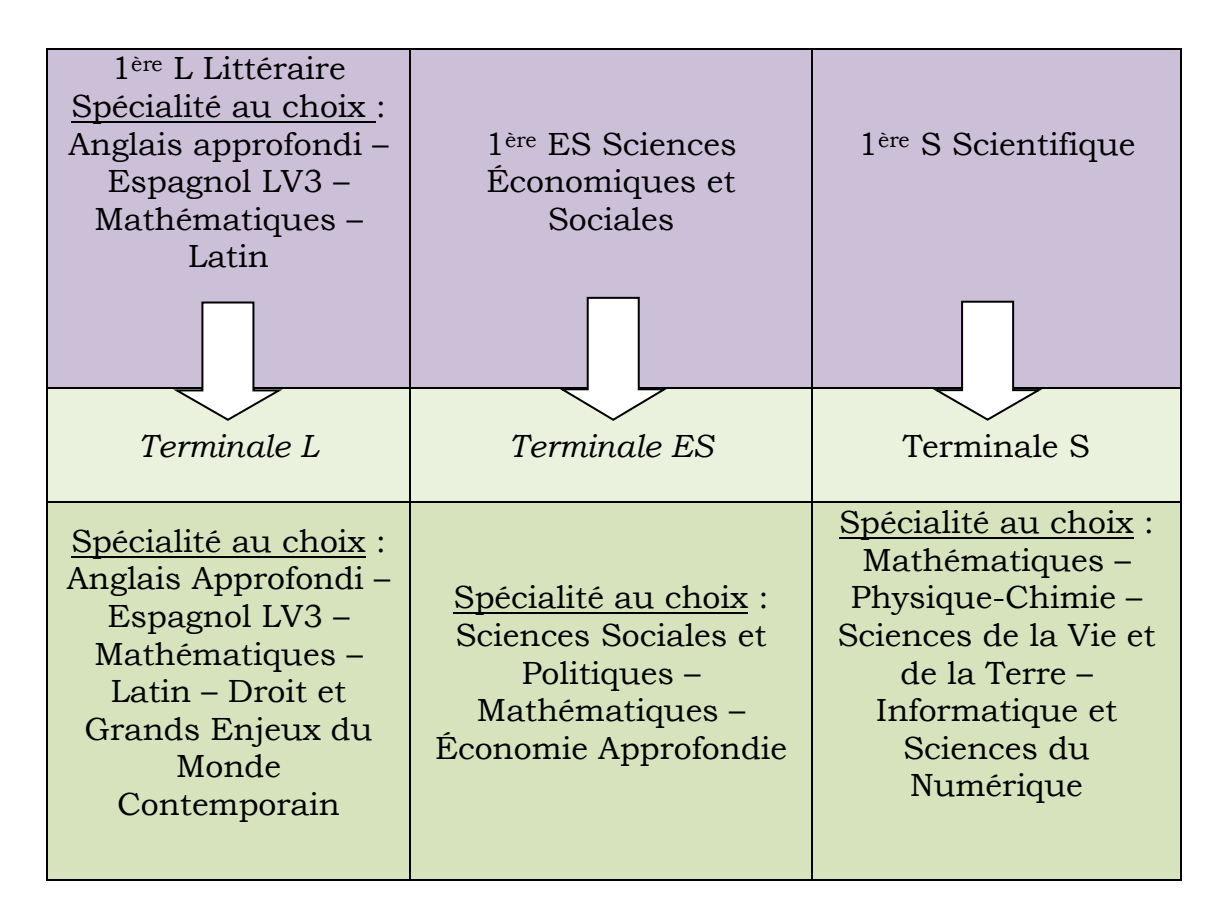

*De nombreuses options facultatives sont proposées (Voir « La 2nde »)*

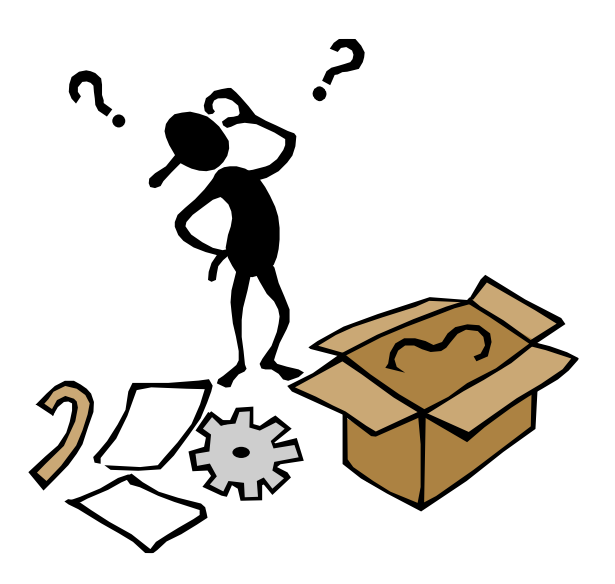

# 1ères et Terminales Technologiques :

11

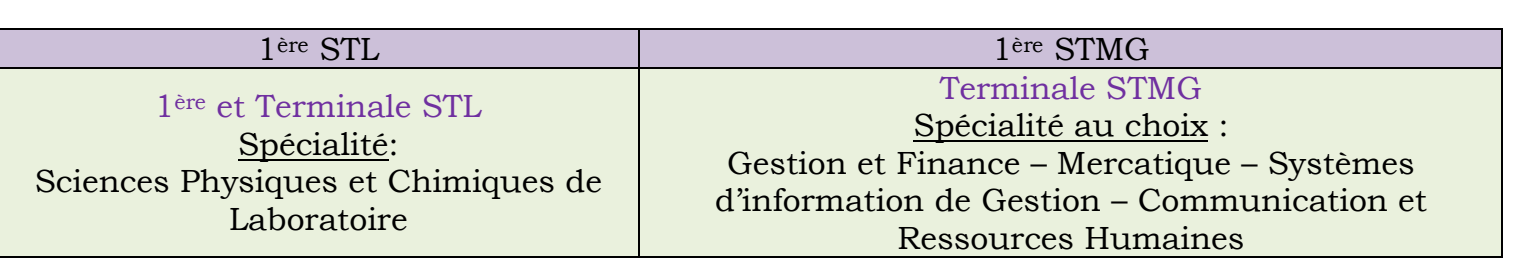

## *Pourquoi choisir la STMG du lycée Aristide Briand ?*

- Une utilisation poussée des technologies de l'information et de la communication : nombreuses salles avec matériel récent, un parcours personnalisé.
- Une poursuite d'étude dans les **quatre pôles** du bac STMG (seul lycée du département à offrir ce choix)
- L'option européenne Anglais en STMG
	- pour inciter les recruteurs à examiner de plus près une candidature
	- pour valoriser son baccalauréat au niveau linguistique
	- la « mention européenne » facilite également l'intégration des bacheliers dans leur poursuite d'études.
- $\ddot{\bullet}$  l'utilisation d'outils motivants
- $\downarrow$  Cette spécialité permet d'appréhender la diversité des métiers comme : Commerce Marketing, Banque Assurance, Tourisme, Transport Logistique, Secteur Juridique, Communication Publicité, Immobilier, Bureautique Gestion RH, Comptabilité Gestion, Fonction Publique…

Pour plus d'information cliquer sur ce lien :

[http://www.lyc-briand-gap.ac-aix-marseille.fr/spip/IMG/pdf/stmg\\_plaquette-2.pdf](http://www.lyc-briand-gap.ac-aix-marseille.fr/spip/IMG/pdf/stmg_plaquette-2.pdf)

## *Pourquoi choisir la STL du lycée Aristide Briand ?*

- Munis d'un bon bagage scientifique et technologique, les bacheliers STL ont accès à des poursuites d'études variées : BTS et DUT principalement, mais aussi prépas en écoles supérieures, université…
- Cette spécialité permet d'appréhender la diversité des métiers impliquant les sciences et technologies pratiquées dans les laboratoires, dans des domaines aussi variés que la production, l'aéronautique, l'analyse médicale, le traitement des déchets, la météorologie. Ces secteurs ont besoin d'ingénieurs et de techniciens formés notamment aux techniques de laboratoire et en métrologie.

Pour plus d'information cliquez sur ce lien :

[http://www.lyc-briand-gap.ac-aix-marseille.fr/spip/IMG/pdf/DIAPORAMA\\_BAC\\_STL\\_Lycee.pdf](http://www.lyc-briand-gap.ac-aix-marseille.fr/spip/IMG/pdf/DIAPORAMA_BAC_STL_Lycee.pdf)

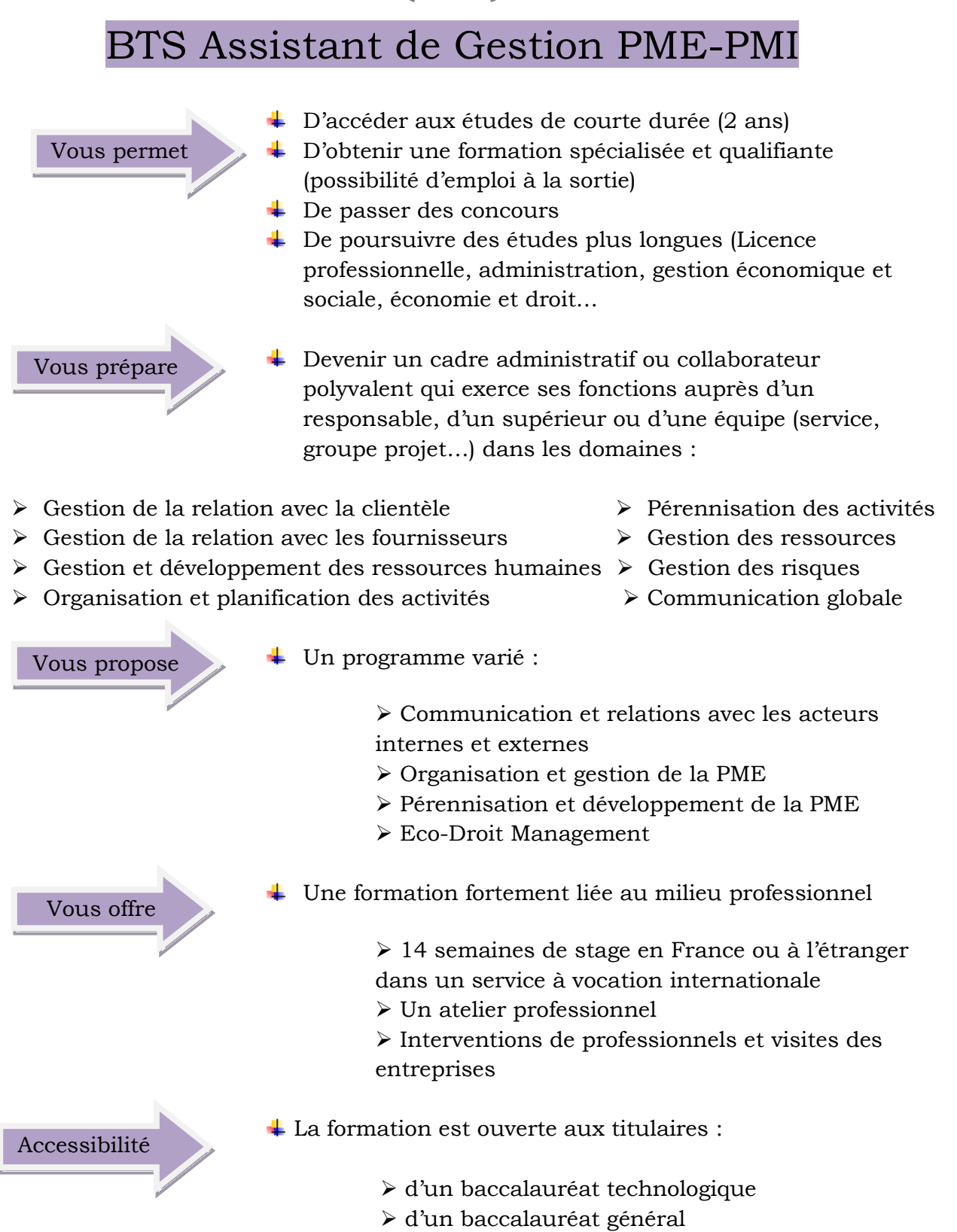

12

➢ d'un baccalauréat professionnel tertiaire

Contact : btsaglab@gmail.com Renseignements : 04.92.52.28.05 poste 238 Inscriptions : http//www.admission-postbac.fr (« Portail unique » pour les candidatures post-bac)

<http://www.lyc-briand-gap.ac-aix-marseille.fr/spip/IMG/pdf/bts.pdf>

# Quelques chiffres

13

Effectifs de la rentrée 2017

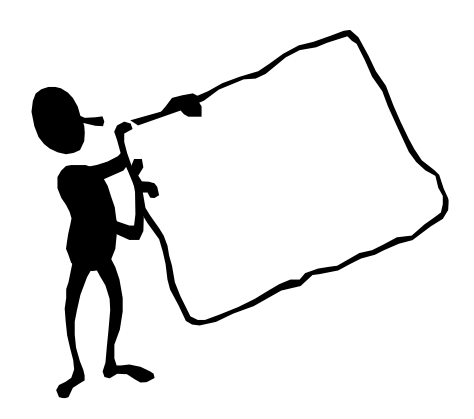

 $\downarrow$  2<sup>ndes</sup>  $\rightarrow$  328 élèves

 $+$  1<sup>ères</sup> GÉNÉRALES  $\rightarrow$  226 élèves  $\downarrow$  1<sup>ères</sup> STMG  $\rightarrow$  100 élèves  $\frac{1}{2}$  1<sup>ère</sup> STL  $\rightarrow$  23 élèves

 $\div$  Terminales GÉNÉRALES  $\rightarrow$  241 élèves  $\text{I}$ Terminales STMG  $\rightarrow$  100 élèves  $\overline{\text{I}}$  Terminales STL  $\rightarrow$  18 élèves

 $\pm$  BTS 1<sup>ère</sup> année  $\rightarrow$  23 étudiants  $\pm$  BTS 2<sup>ème</sup> année  $\rightarrow$  20 étudiants

# STATISTIQUES EXAMENS 2012-2017

## BACCALAUREAT

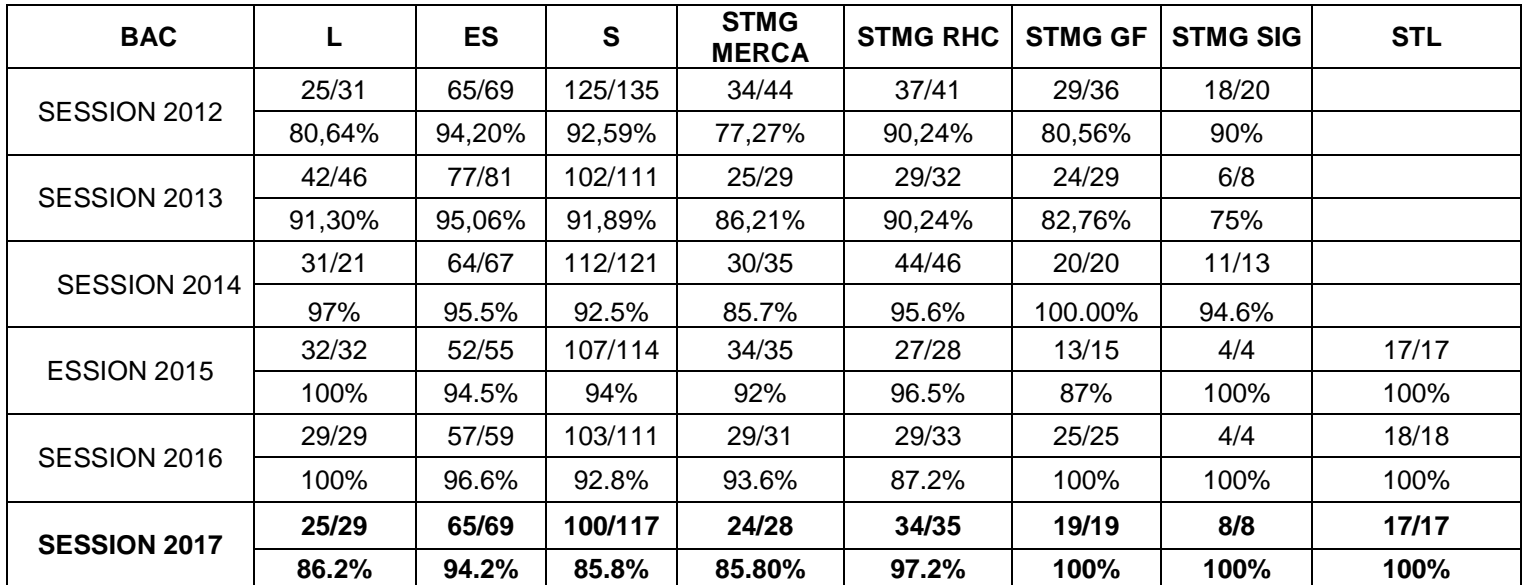

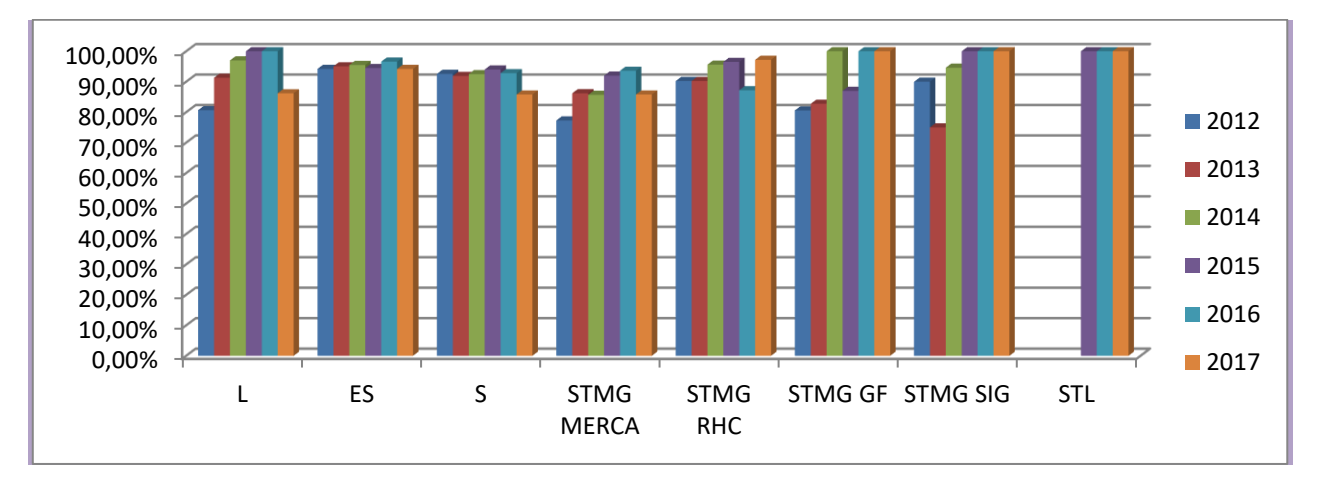

#### $\text{BTS}_{\text{max}}$  and the set of  $\text{BTS}_{\text{max}}$  and  $\text{BTS}_{\text{max}}$  and  $\text{BTS}_{\text{max}}$  and  $\text{BTS}_{\text{max}}$  and  $\text{BTS}_{\text{max}}$  and  $\text{BTS}_{\text{max}}$  and  $\text{BTS}_{\text{max}}$  and  $\text{BTS}_{\text{max}}$  and  $\text{BTS}_{\text{max}}$  and  $\text{BTS}_{\text{max}}$  and  $\text{BTS}_{\text{max}}$

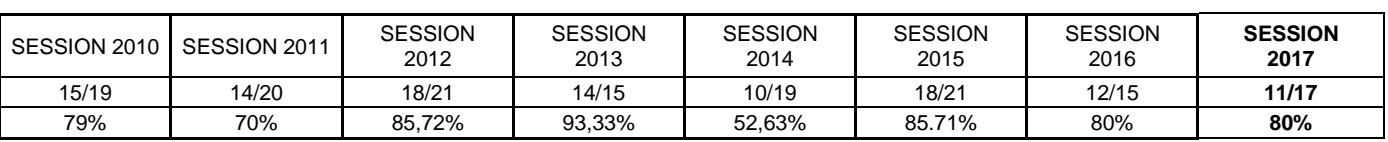

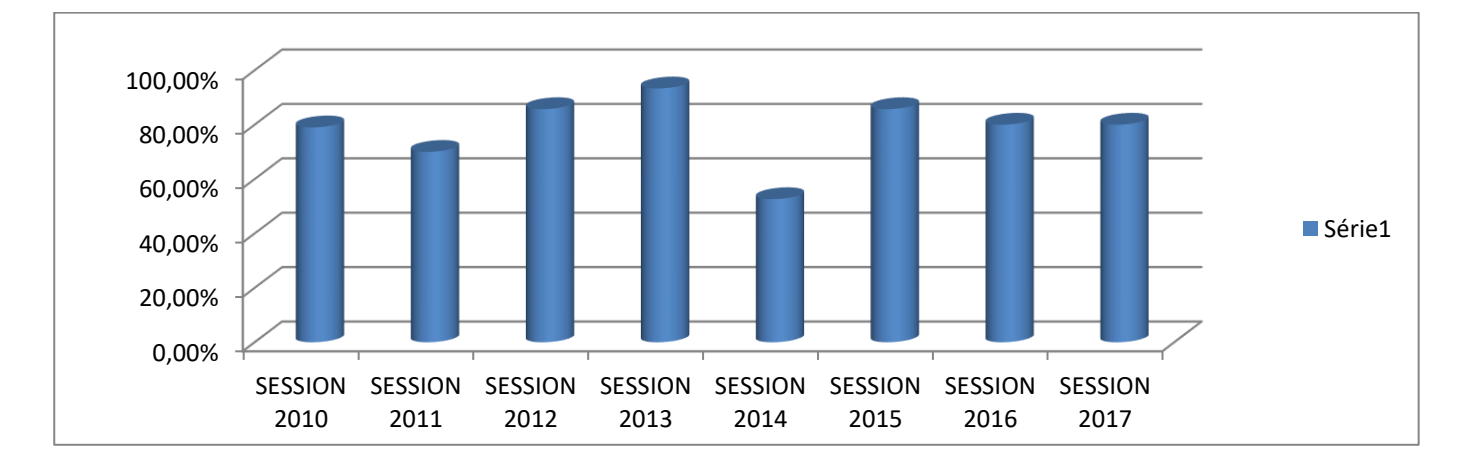

Évolution des effectifs 2006-2017

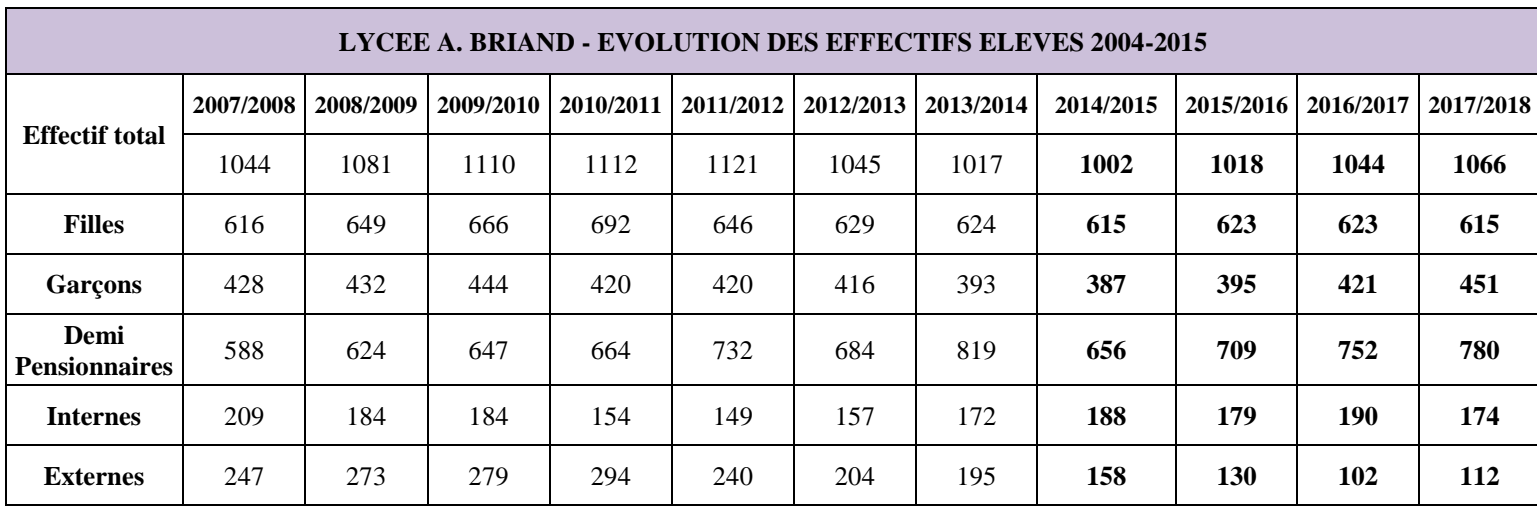

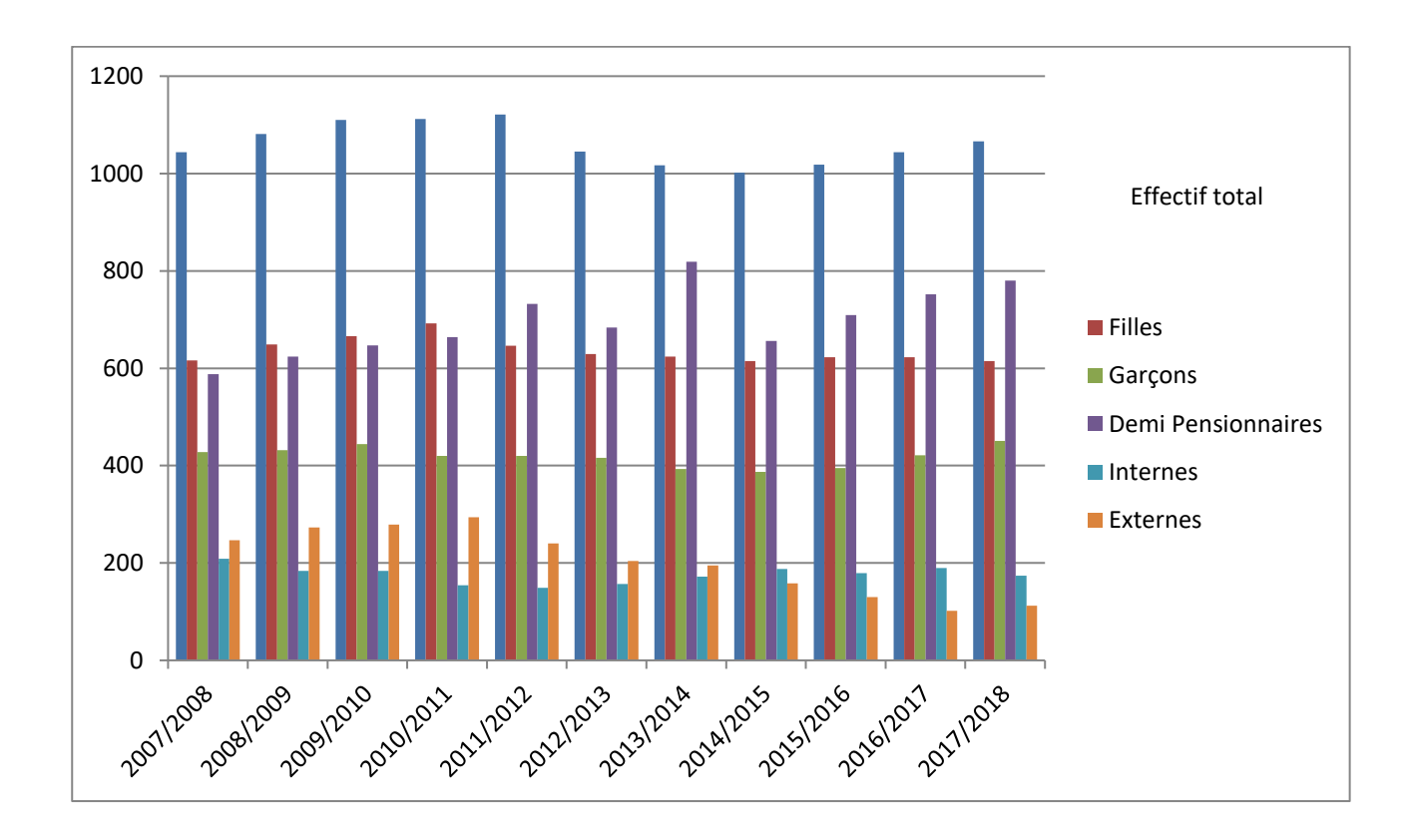

#### *[Sommaire](#page-1-0)*

# Catégories sociales

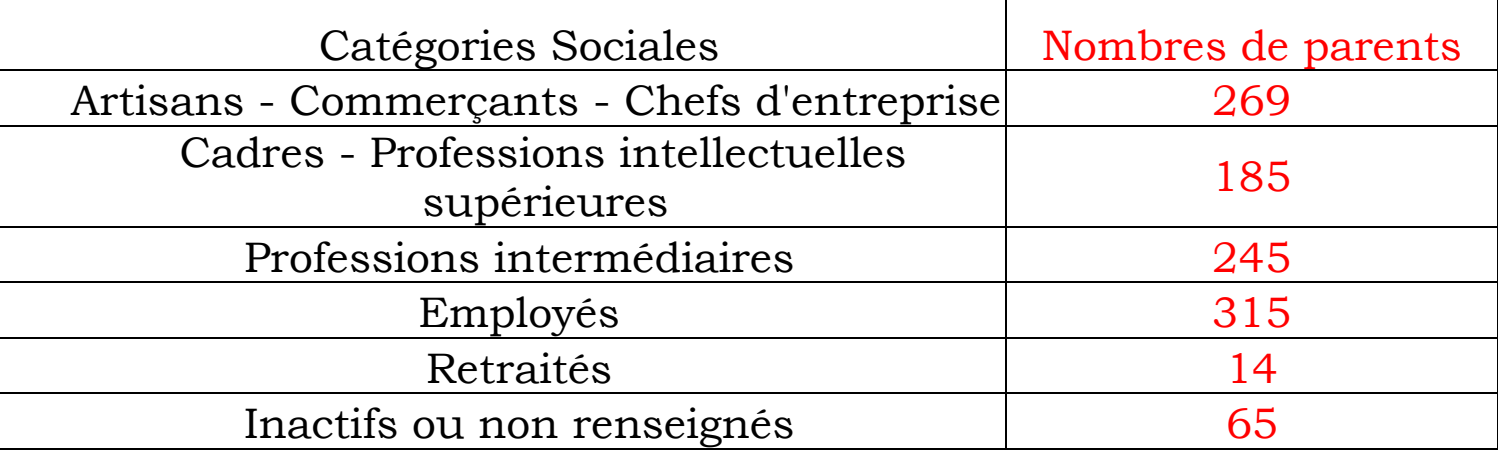

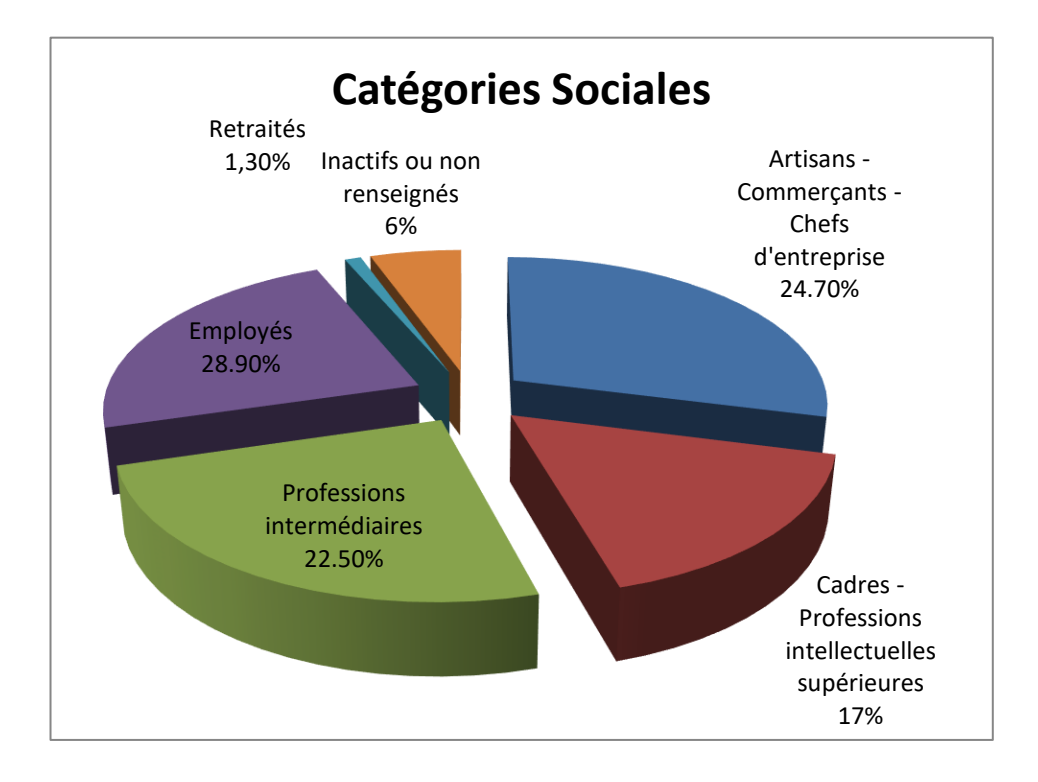

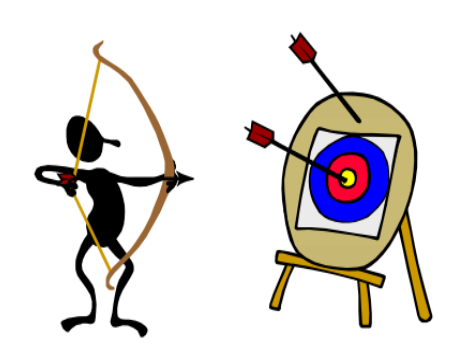

# Évolutions Filles/Garçons

## **ÉVOLUTION FILLES SÉRIES GÉNÉRALES/TECHNOLOGIQUES TERMINALES**

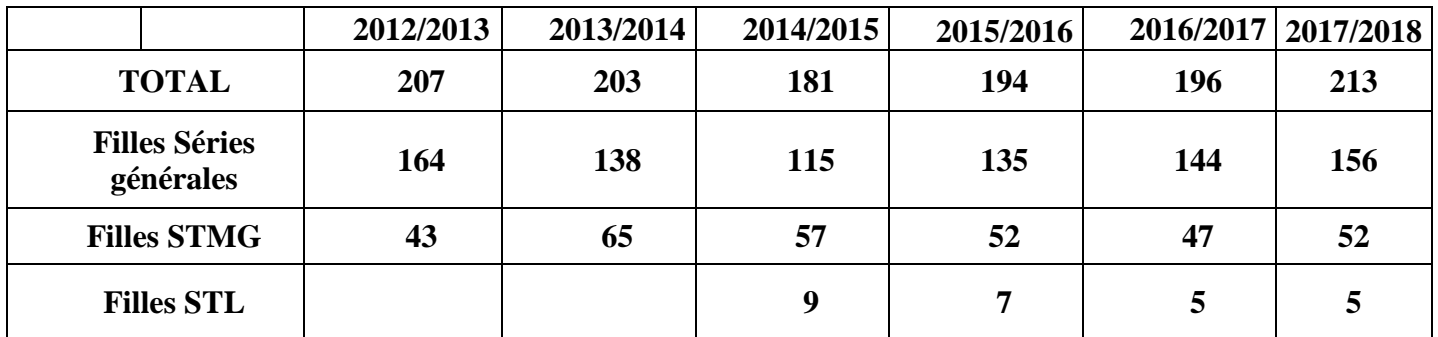

## **ÉVOLUTION GARÇONS SÉRIES GÉNÉRALES/TECHNOLOGIQUES TERMINALES**

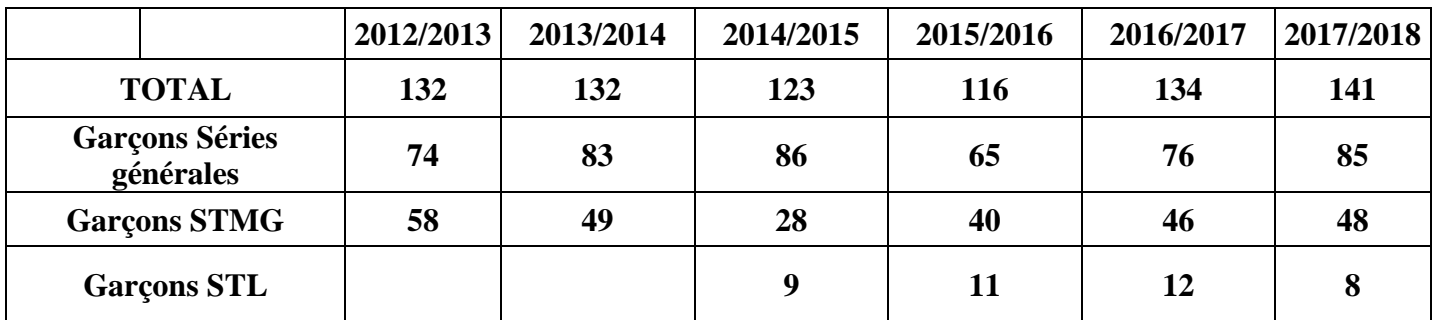

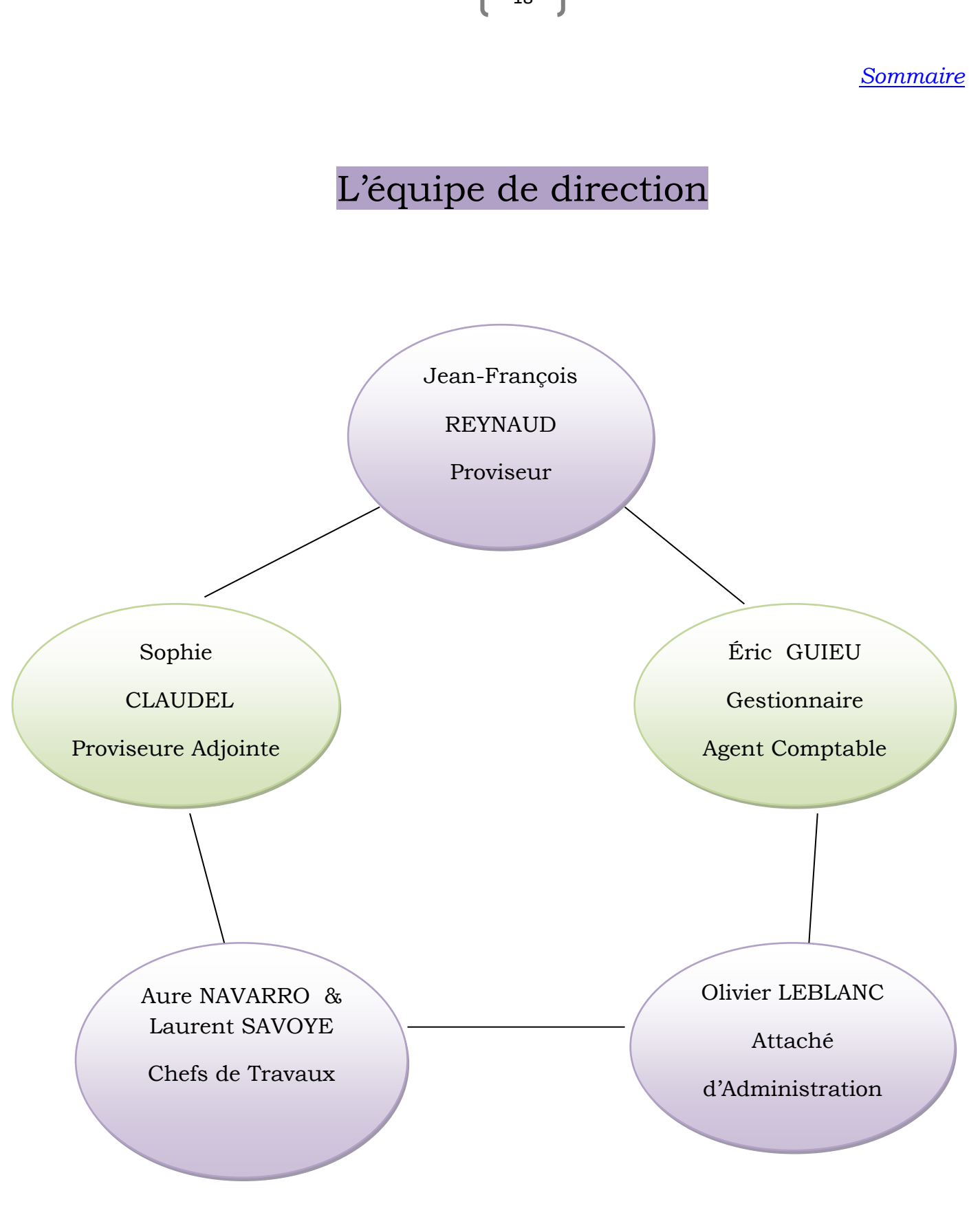

*[Sommaire](#page-1-0)*

# Le personnel d'enseignement et d'éducation

19

*110 personnels d'enseignement et d'éducation environ, interviennent au service de la formation des élèves dans une vingtaine de disciplines générales, technologiques tertiaires ou scientifiques, au centre de documentation et à la vie scolaire.*

## ➢ **Coordination disciplinaire**

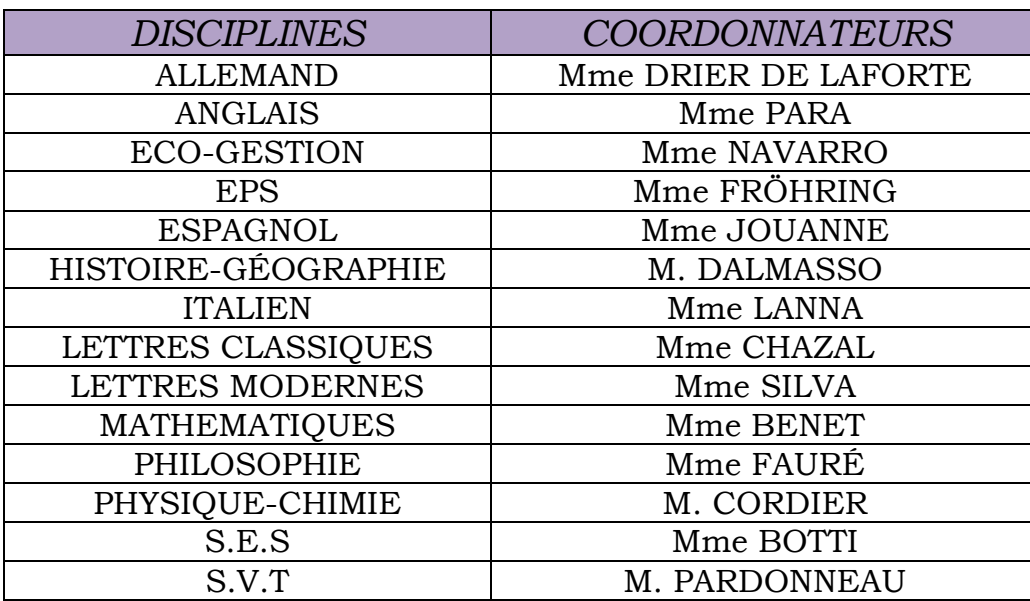

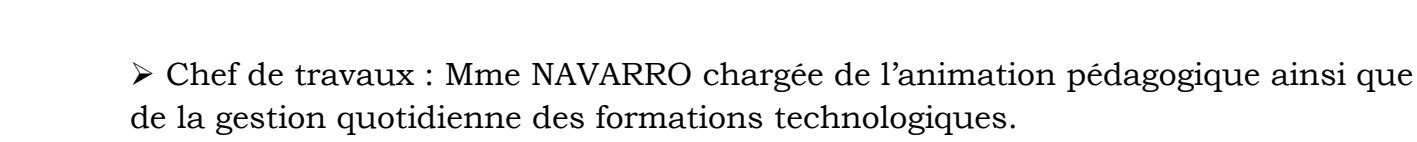

- ➢ Professeur-documentaliste : Mme DE GRAEVE Cécile
- ➢ Conseil en orientation : Psychologue de l'éducation nationale : Cécilia BOLLINI
- ➢ Conseillers Principaux d'éducation :
	- $\textcolor{red}{\blacksquare}$  M. HUGUES
	- $\overline{\phantom{a} \bullet}$  Mme CHARPENTIER,
	- $\overline{\text{4}}$  Mme HERNANDEZ,
	- $\textcolor{red}{\bigstar}$  Mme HUMBERT-GARCIN,

Accompagnés par une équipe d'assistants d'éducation et de vie scolaire.

- ➢ Assistants de langues étrangères :
	- Mme Mariapia VUOCOLO (assistant de langue Italienne)
	- $\frac{1}{\sqrt{2}}$  Mme à definir (assistante de langue Anglaise)

# Le Personnel non enseignant

Les personnels non enseignants font partie de la communauté scolaire et *participent pleinement à la mission de service public qui nous est confiée. Ils assurent des tâches souvent méconnues, parfois ingrates, mais toujours indispensables au bon fonctionnement du lycée et à la mise en œuvre de sa mission éducative. Ces personnes exercent au sein des services administratifs et d'intendance, de laboratoires, d'accueil, d'entretien, d'hébergement et du service médico-social.*

## ➢ *Les personnels de l'Administration*

## *Secrétariat du Proviseur : Monique JAFFRELOT*

Courrier, mails, agenda, préparation et gestion des plannings, information et affichage, élections et fonctionnement des instances, dossiers Proviseur, gestion du personnel enseignant, suppléances, relations avec les divers gestionnaires du Rectorat…

## *Secrétariat des élèves : Christelle HAMEL*

Inscriptions des élèves, suivi des dossiers, bourses nationales, inscriptions BAC, orientations, accidents scolaires et de travail, transports…

Inscriptions étudiants en BTS, suivi des dossiers, inscriptions examens, sécurité sociale étudiante et bourse étudiants…

Base élèves : inscriptions, listes, certificats et attestations, livret scolaire, Inscrinet, APB, Affelnet, Salon « Info Sup », Tableau de bord…

## ➢ *Les personnels de l'Intendance :*

1 Gestionnaire / Agent Comptable : *Eric GUIEU* 1 Attachée d'administration : *Olivier LEBLANC*

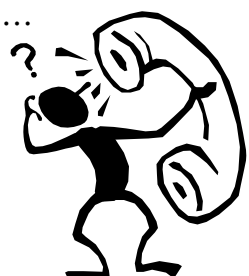

## *Secrétariat d'Intendance :*

Gestion budgétaire comptable du lycée et 4 établissements rattachés.

- *Béatrice DENTZ* : Comptabilité générale
- *Sylvie BLANC* : Achats et dépenses
- *Xavier LANTERME* : Gestion financière des élèves service restauration

## ➢ *Les personnel Techniques :*

6 A.T.T.P – 19 A.T.T – 4 personnels de laboratoire

## *Les agents et techniciens de laboratoire* :

Personnels de l'État, les membres de l'équipe des agents de laboratoire contribuent au bon fonctionnement matériel et pédagogique des travaux pratiques scientifiques.

### *Les personnels territoriaux d'accueil, d'entretien et d'hébergement* :

Les missions liées à l'accueil, l'entretien et la restauration ainsi que les personnels relèvent de la Collectivité territoriale, la Région PACA. M. DURET, technicien d'encadrement est chargé de la gestion de tous les personnels régionaux. La maintenance des Bâtiments ainsi que l'entretien des locaux est confiée à une équipe sous sa responsabilité. Son rôle en matière de prévention et de sécurité est prépondérant.

Deux personnels régionaux assurent le premier accueil du public au standard et à l'entrée de l'établissement.

Le service de restauration, sous l'autorité du chef de cuisine, participe à l'élaboration des repas, à leur distribution et à l'entretien de ses locaux.

#### *Les techniciens informatiques* :

La maintenance de l'informatique non pédagogique est assurée par un personnel régional agent STIL M. SARRAZIN Stéphane et la maintenance du matériel pédagogique par un assistant d'éducation informatique M. GIANONI.

#### *Les personnels de santé* :

*Personnels de l'État*, Mme KOVACIK – Mme BOUET, infirmières, assurent un service permanent et accueillent tous les usagers du lycée. Elles collaborent également à l'élaboration et à la mise en œuvre de la politique du lycée en matière de prévention et d'éducation à la santé.

#### *Personnel mis à disposition de l'établissement*

*La conseillère d'orientation psychologue*, Mme BOLLINI, est à la fois spécialiste du conseil individuel en orientation et conseiller technique de l'équipe éducative. Elle intervient directement auprès du public de l'établissement dont elle dépend.

#### *L'assistante sociale scolaire*

Mme BEAUMIER apporte écoute, soutien et aide à tous les élèves des établissements scolaires publics au sein desquels elle intervient, en particulier aux élèves les plus fragiles du fait de leur situation sociale ou familiale, de leur situation face au handicap ou de leurs difficultés scolaires ou de comportement.

# Le professeur principal, un interlocuteur privilégié dans la communauté éducative

*Le Professeur Principal* est désigné par le chef d'établissement parmi les enseignants, de la classe de seconde à celle de terminale, quelle que soit leur discipline d'intervention.

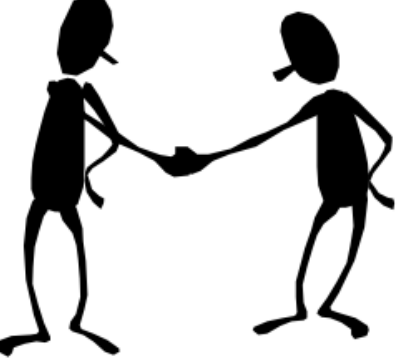

*Animateur de l'équipe pédagogique et interlocuteur privilégié des élèves et de leurs familles,* le professeur principal remplit une mission extrêmement importante dans la classe.

- ➢ *Il coordonne pour sa classe les actions d'accueil et d'information* des élèves et de leurs familles, à la rentrée et tout au long de l'année scolaire
- ➢ *Il effectue des entretiens individuels d'orientation* de la classe de seconde à la classe de terminale
- ➢ *Il anime l'heure de vie de classe*, en collaboration avec les CPE et les autres professeurs de la classe.
- ➢ *Il réunit le conseil des professeurs pour* :
	- Veiller à l'harmonisation des méthodes pédagogiques et des critères d'évaluations,
	- Coordonner l'accompagnement personnalisé et le tutorat,
	- Assurer la bonne répartition du travail scolaire et des devoirs surveillés, pour parler des cas difficiles…
- ➢ *Il suscite et centralise les informations* des autres enseignants, de l'administration et la vie scolaire, des familles, des services d'orientation, du service médical et du service social
- ➢ *Il assure la synthèse des renseignements nécessaires à l'orientation scolaire ou professionnelle* de chaque élève afin de mettre en œuvre les dispositions concernant le projet d'avenir de celui ci.
- ➢ *Il participe enfin à la recherche d'une solution d'insertion* pour les élèves à la recherche d'une réorientation.
- ➢ *Il co-anime le conseil de classe avec le chef d'établissement ou son représentant.*

# Liste des Professeurs Principaux

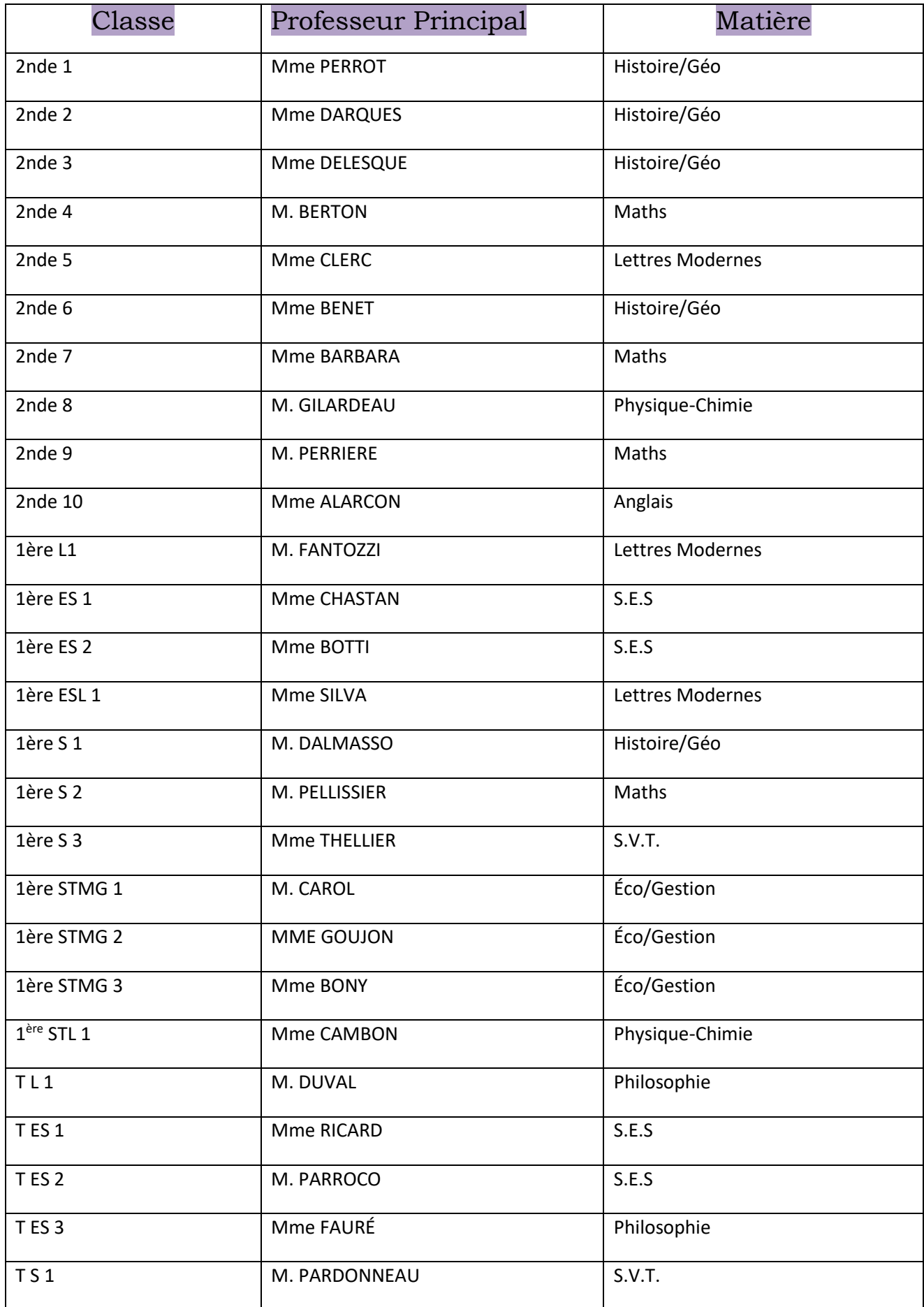

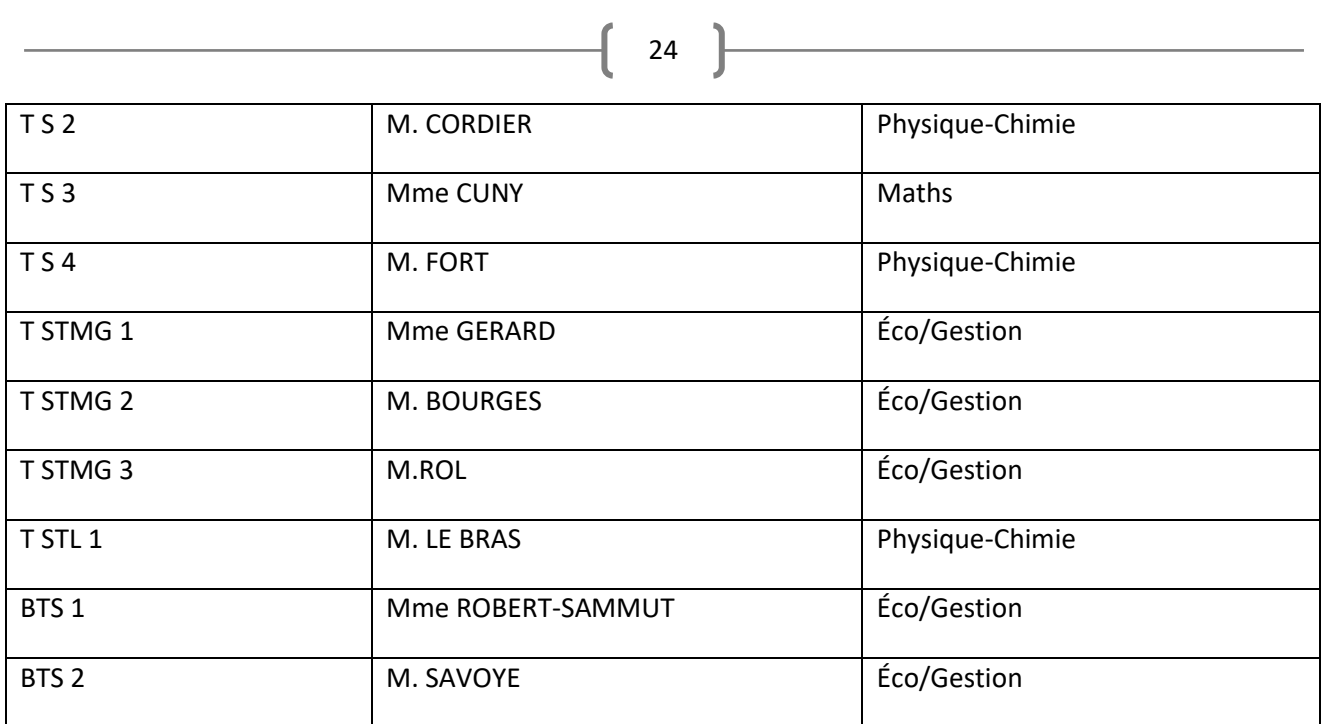

# La Mission Éducative des Personnels du Lycée

Une présence ferme et bienveillante des adultes auprès des élèves permet de réguler le plus harmonieusement possible la vie au sein du lycée.

*Le personnel se sent responsable et solidaire concernant l'éducation de vos enfants* pendant les cours, les études surveillées, dans les couloirs, la cour, au self… Tous les personnels, professeurs, surveillants, agents, peuvent être amenés à intervenir auprès des élèves. C'est un bon moyen de prévention qui permet en plus d'éviter les sanctions brutales prises dans l'urgence, les risques d'injustice et l'incompréhension.

*Les CPE ont une mission prépondérante de coordination de la politique d'éducation menée au lycée*. Au centre d'un réseau de relations avec tous les adultes du lycée, ils ont une vision plus globale de la vie des élèves que les autres personnels. Les contacts que vous prendrez avec eux à propos de votre enfant sont extrêmement importants. N'hésitez pas à les appeler.

*Les retards et les absences* sont extrêmement préjudiciables à la scolarité des élèves et des étudiants. Nous attendons des familles, y compris des élèves majeurs, qu'elles nous informent tout d'abord par téléphone des absences de leurs enfants, puis qu'elles les excusent par écrit sur le carnet de correspondance lors du retour en classe.

#### *Les adultes relais* :

Le Lycée a créé un comité d'éducation à la santé et à la citoyenneté au sein duquel sont appelés à siéger des représentants des élèves, des parents et des personnels aux côtés de partenaires locaux (affaires sanitaires et sociales, justice, police, municipalité, associations…). L'objectif est d'élaborer ensemble des projets qui tiennent compte des réalités locales et de favoriser les contacts entre les membres de l'équipe d'adultes relais du lycée et les professionnels qui interviennent dans le domaine de la prévention.

Certains personnels réunis en « équipe de veille » ont également un rôle d'adultes relais avec l'objectif de repérer les élèves en difficulté et de rechercher, à l'intérieur ou à l'extérieur du lycée, les personnes susceptibles d'apporter les meilleures réponses.

Tout membre de la communauté éducative peut saisir une personne de l'équipe pour lui signaler un élève qui lui semblerait être en difficulté. Il est important que nous soyons prêts à identifier les manifestations de détresse chez les jeunes dont nous sommes responsables. Nous ne devons cependant pas sortir de notre rôle, aussi l'équipe passe-t-elle le relais à des professionnels compétents.

#### *LES ADULTES RELAIS*

Les conseillères principales d'éducation, l'infirmière et l'assistante sociale, le médecin scolaire, les conseillères d'orientation psychologue. *[Sommaire](#page-1-0)*

# A propos de l'élève : quels interlocuteurs ?

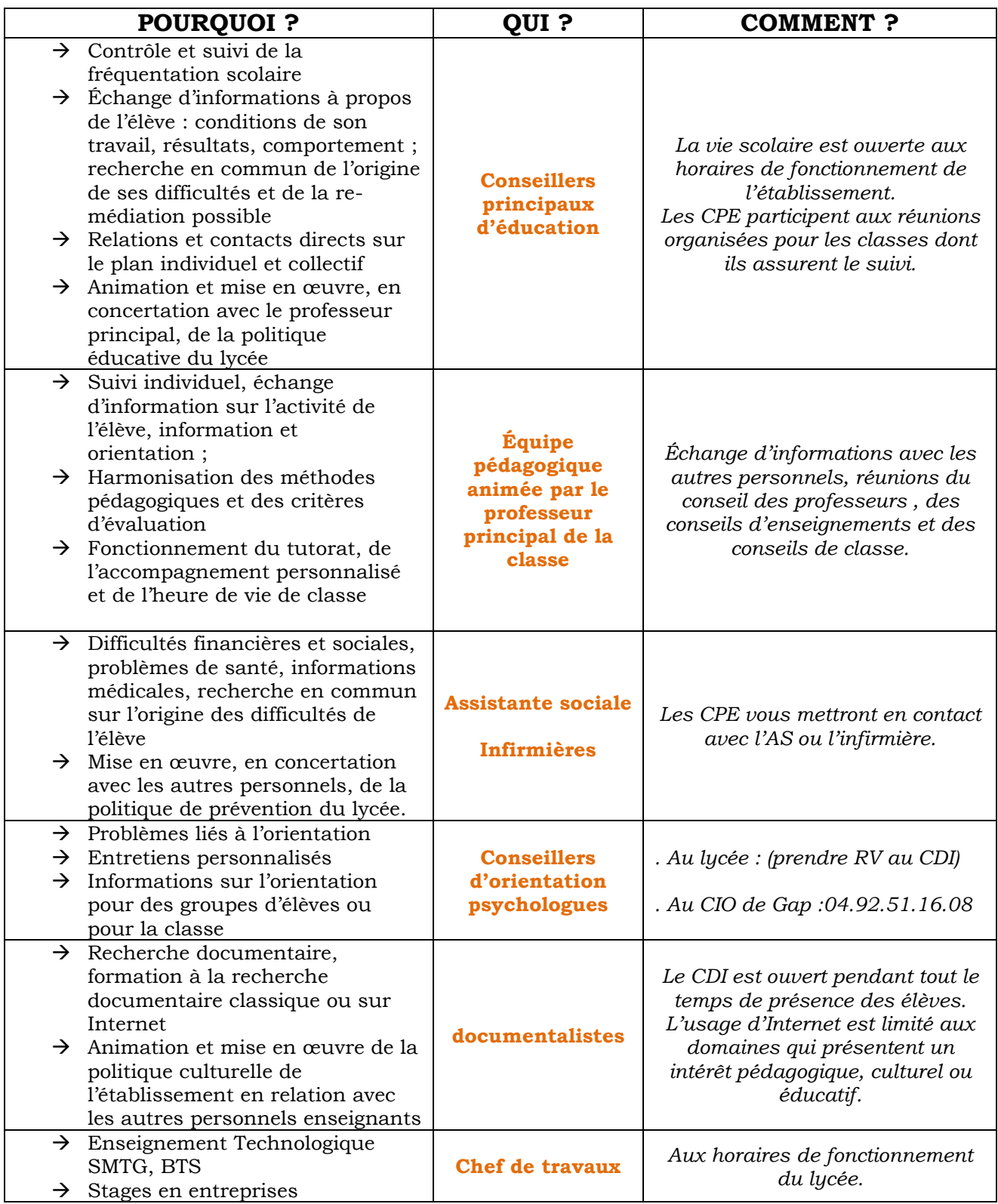

*[Sommaire](#page-1-0)*

 $\begin{bmatrix} 26 \end{bmatrix}$ 

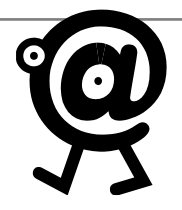

*Les usages du numérique*

27

*M. REYNAUD, proviseur, responsable du projet numérique*, fait partie du comité de pilotage des **T**echnologies de l'**I**nformation et de la **C**ommunication pour l'**E**nseignement (TICE) académique.

*Mme CLAUDEL, proviseure adjointe* gère les codes d'accès au réseau informatique du lycée et aux différentes applications. Pronote est un logiciel de suivi scolaire de vos enfants : gestion de notes, absences, cahier de texte, bulletin scolaire…

*M. GUIEU, intendant*, rassemble les besoins en équipement Tice et fait le lien avec les décideurs/financeurs.

*Mme NAVARRO, chef de travaux*, collabore avec M. SARRAZIN et M. GIANNONI pour la mise en place des modèles IACA (**I**nstallation **A**utomatique de **C**omptes et **A**dministration) et d'installation de logiciels et avec M. l'Intendant pour la gestion des crédits Tice et les choix d'équipement.

*M. GILABER, Co TICE (correspondant TICE) ,* référent numérique, il gère le site du lycée, la plateforme collaborative Chamilo, le portail Espace Numérique de Travail ATRIUM.

*Mme DE GRAEVE, documentaliste*, gère les ressources éditoriales en ligne Correlyce et le développement de leurs utilisations en collaboration avec le CDDP, les commandes de manuels numériques.

*M. SARRAZIN, S.T.I.L*, est chargé par la Région de l'infrastructure systèmes et réseaux, de traiter les demandes d'équipements TICE, de travaux de câblage, de la connexion Internet, de la gestion des droits et codes d'accès utilisateurs pour toutes les applications du réseau, de la création d'images d'installation des postes informatiques, de l'inventaire, du renouvellement et de l'extension du parc informatique et du traitement des demandes d'intervention faites sur l'application GLPI (alias SOS informatique)

*M. GIANNONI assure la maintenance* premier niveau matérielle et logicielle du réseau, avec priorité à l'administration, dépanne et forme ponctuellement les professeurs à l'usage des imprimantes, logiciels vidéo, consulte régulièrement et traite les demandes d'interventions faites sur l'application GLPI, outil de travail indispensable.

*Mme PARA, enseignante déchargée de cours* pour une fonction d'animateur Tice au point Acar05, fait le lien entre l'actualité Tice académique et sa déclinaison dans l'établissement.

# Le conseil d'administration

28

*Sa composition de 30 membres, est le reflet de la diversité des partenaires de la vie de l'établissement : l'État, les collectivités territoriales et les différentes composantes de la communauté éducative.*

- *Membres de droit :*
	- ➢ Le Proviseur (président)
	- ➢ La Proviseure adjointe
	- ➢ L'Intendant
	- ➢ La C.P.E (le plus ancien)
	- ➢ Le chef de travaux
- Membres désignés :
	- ➢ 1 représentant de la collectivité de rattachement (Région PACA)
	- ➢ 3 représentants de la commune siège (Ville de Gap)
	- ➢ 1 personnalité qualifiée
- Membres élus :
	- ➢ 7 représentants des personnels d'enseignement et d'éducation
	- ➢ 3 représentants des personnels administratifs, sociaux et ARL
	- ➢ 5 représentants des élèves
	- ➢ 5 représentants des parents d'élèves

*Le Conseil d'Administration, sur saisine du Chef d'établissement :* 

- ➢ Il donne son avis sur :
	- $\overline{\phantom{a}}$  Les mesures des créations et de suppressions de sections, d'options et de formations complémentaires
	- $\frac{1}{\sqrt{1}}$  Les principes de choix des manuels scolaires, logiciels et outils pédagogiques
	- ↓ Il peut être consulté par le Chef d'établissement sur les questions ayant trait au fonctionnement administratif général de l'établissement
- ➢ Il délibère sur :
	- Les principes de mise en œuvre de l'autonomie pédagogique et éducative
	- Il adopte le projet d'établissement, le règlement intérieur, le budget, le compte financier, et son propre règlement intérieur.
	- L'emploi des dotations en heures d'enseignement de la D.G.H. ÷

# Infos pratiques

29

Un panneau d'affichage dynamique dans le hall d'entrée informe les élèves et les étudiants de l'agenda de l'établissement.

[http://www.lyc-briand-gap.ac-aix-marseille.fr/spip/spip.php?page=afficher\\_agenda&id\\_rubrique=2](http://www.lyc-briand-gap.ac-aix-marseille.fr/spip/spip.php?page=afficher_agenda&id_rubrique=2)

*Le CDI est un lieu de travail et de lecture, il est ouvert selon les horaires suivants :* 

## *Lundi, Mardi, Jeudi et Vendredi: 8h00 à 18h00 Mercredi : 8h00 à 15h00*

Le catalogue du CDI se trouve à l'adresse : <http://0050007f.esidoc.fr/> Les documentalistes sont là pour vous accueillir et vous guider dans vos recherches documentaires

*Vous y trouvez :*

- $\overline{\phantom{a}}$  Espace informatique : 8 ordinateurs à disposition des élèves
- $\overline{\text{↓}}$  Une photocopieuse (0,10€ / Photocopie)
- $\downarrow$  Presse et magazines (voir les abonnements)
- $\overline{\phantom{a}}$  Fictions : romans, théâtre, poésie, BD, mangas
- Documentaires, encyclopédies et dictionnaires
- $\downarrow$  Du matériel audio-visuel (liseuses, appareil photo numérique...)
- ↓ Des documents audio-visuels : DVD, CD, CD ROM...
- Des informations sur les métiers et les études : Kiosque ONISEP
- Des informations culturelles : cinéma, théâtre, expositions…

Conseil en Orientation : Les psychologues de l'éducation nationale reçoivent les élèves sur rendez-vous au bureau des psychologues ou au CIO. La prise de rendez-vous s'effectue auprès du personnel du CDI.

Le Foyer Socio Éducatif : Des clubs fonctionnent : photo, théâtre, vidéo, danse, journal, chant… Aide au financement des voyages.

<http://www.lyc-briand-gap.ac-aix-marseille.fr/spip/spip.php?rubrique49>

L'Association Sportive (UNSS) : Pratique intensive de certains sports : tennis, volley, hand-ball, football, ski…

<http://www.lyc-briand-gap.ac-aix-marseille.fr/spip/spip.php?rubrique10>

Les infirmières sont disponibles du lundi 8h au vendredi 18h.

L'Internat : 250 filles et garçons peuvent être accueillis par chambre de 4. Les études surveillées du soir sont obligatoires pour les élèves de 2nde entre 18h00 et 19h30.

Le Restaurant Scolaire : Il fonctionne sous forme de self-service matin, midi et soir

<http://www.lyc-briand-gap.ac-aix-marseille.fr/spip/spip.php?rubrique15>

L'assistante sociale reçoit les élèves sur rendez-vous au bureau en face de l'infirmerie. La prise de rendez-vous s'effectue auprès de l'infirmière. *[Sommaire](#page-1-0)*

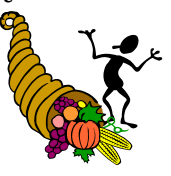

# 2017/2018 Dates à retenir

- ➢ Les 4 et 5 septembre : Rentrée progressive des élèves ➢ Le 5 septembre : Réunion Parents 1°STMG ➢ Le 18 septembre : Début des TPE et des MPS ➢ Le 22 septembre : Réunion Parents-Profs 2nde 17h & 18h ➢ Le 28 septembre : Exercice Incendie N°1 ➢ Du 28 au 04 octobre *:* Elections des délégués de classes
- ➢ Du 02 au 06 octobre : Début AP en 2nde, 1ère Terminale
- ➢ Le 03 octobre : 2H du LAB
- ➢ Le 12 octobre : Elections CVL & élections personnel
- ➢ Le 13 octobre : Election Parents CA
- ➢ Le 17 octobre : A.G. Délégués de classes
- ➢ Le 14 au 24 octobre : Voyage en Pologne
- ➢ Le 15 au 22 octobre : Voyage en Grèce
- ➢ Le 16 au 22octobre : Voyage Paris STL

#### **Vacances de la Toussaint : du 21.10 au 05.11**

- ➢ Le 4 novembre : 1ère journée « Don du Sang »
- ➢ Le 17 novembre : Réunion+ rencontre Parents : Professeurs 1ères
- ➢ Du 27 novembre au 7 décembre : Conseils de Classes du 1er trimestre
- ➢ Le 8 décembre : Réunion Parents Profs & P.P. 2nde
- ➢ Du 18 au 22 décembre : BTS Blanc n°1

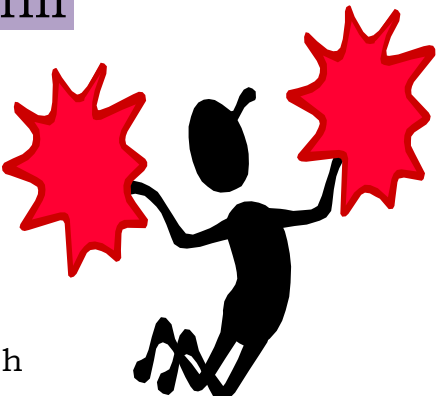

#### **Vacances de Noël : du 23.12 au 07.01**

31

- $\triangleright$  Le 16 janvier : Ancelle 2<sup>nde</sup> de 12h30 a 17h30 (ou le 23/01)
- ➢ Du 29 janvier au 02 février : Stage Praloup 1ère
- ➢ Du 05 février au 09 février : Stage Praloup Terminale

#### **Vacances d'Hiver : du 24.02 au 11.03**

- ➢ Le 14 mars : Conseil de Classes du 2ème trimestre
- ➢ Du 16 mars : Forum des filières 2nde
- ➢ Du 17 mars : JPO & Présentation filières Parents
- ➢ Le 22 mars: Compréhension Orale Langues
- ➢ Le 23 mars : Correction C.O.
- ➢ Du 26 au 30 mars : Bac Blanc
- ➢ Du 03 au 06 mars : Oraux Bac Blanc L.V. Français
- ➢ Du 09 au 13 avril : BTS Blanc n°2
- ➢ Le 20 avril : Carnaval

#### **Vacances de printemps : du 21.04 au 06.05**

- ➢ Du 16 au 18 mai : E.A.G. 1°STMG
- ➢ Du 04 au 7 juin : Stages EPS Vallon Pont d'Arc
- ➢ Début 4 juin : Conseils de classes du 3ème trimestre

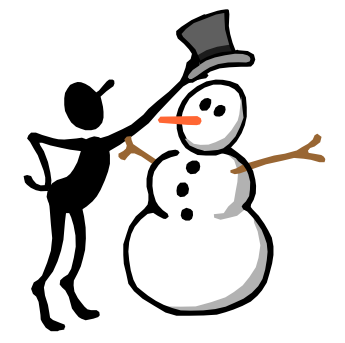

# Contacts Utiles et Infos

## *Contacts*

Lycée Aristide BRIAND (LAB)

BP 155 - 20 Avenue Cdt Dumont 05007 GAP Cedex Tél. : 04 92 52 28 05 – Fax 04 92 53 46 83 Adresse mèl : [secr-eleves.briand05@ac-aix-marseille.fr](mailto:secr-eleves.briand05@ac-aix-marseille.fr) <http://www.lyc-briand-gap.ac-aix-marseille.fr/spip/>

- $\overline{\phantom{a}}$  Absence et vie scolaire (pour justifier les absences) contacter  $\rightarrow$  CPE Tél : 04.92.52.28.05 Fax : 04.92.52.84.63
- $\downarrow$  Questions financières, Restauration, Internat contacter  $\rightarrow$  L'intendance Tél : 04.92.52.28.05 – Fax : 04.92.52.08.81 Adresse Mèl : ges.lyc.briand05@ac-aix-marseille.fr
- $\downarrow$  Orientation contacter  $\rightarrow$  La conseillère d'orientation psychologue (COP) Prise de rendez-vous au CDI Tél : 04.92.52.28.05 – Fax : 04.92.53.46.83
- $\overline{\phantom{a}}$  Aides Sociales et Financières contacter  $\overline{\phantom{a}}$  L'assistante sociale Prendre rendez-vous auprès de l'infirmerie : Tél : 04.92.52.28.05
- $\frac{1}{\sqrt{1}}$  Stages Entreprises (BTS) et voie technologique STMG  $\rightarrow$  Chef de Travaux : Aure NAVARRO et Laurent SAVOYE : Tél : 04.92.52.28.05 poste 238 Adresse Mèl : [cdtx.lab05@gmail.com](mailto:cdtx.lab05@gmail.com)
- ↓ Les Partenaires : Fédération des parents d'élèves

La PEEP contacter Mme Nathalie DELORY : delorygap@hotmail.fr

La FCPE contacter M. François CARLES : francois.carles.scolaire@yfra.net

*Infos utiles :* des ressources numériques vous sont offertes dans le cadre de la scolarité de votre enfant.

Avec l'environnement numérique éducatif régional **ATRIUM** vous pouvez accéder à plusieurs applications :

 $\perp$  **Pronote** est un logiciel de suivi scolaire : gestion de notes, absences, cahier de texte, bulletin scolaire. Avec une connexion internet et les codes d'accès fournis en début d'année par le secrétariat des élèves, vous pouvez accéder aux informations concernant votre enfant en suivant ce lien : <https://www.atrium-paca.fr/group/lgt-aristide-briand-050071> onglet : outils→pronote

↓ Correlyce est un catalogue ouvert de ressources éditoriales en ligne des lycées de la Région PACA, le bouquet de ressources usuelles est immédiatement accessible à l'aide de vos codes d'accès. Parmi les nombreuses ressources vous trouverez : Le Monde, l'encyclopédie Universalis, Annabac, lesite.tv, Actuel Cidj infos…

> [http://](http://correlyce.regionpaca.fr/correlyce/public.html)www. atrium-paca.fr/group/lgt-aristide-briand-050071 onglet : outils→corrélyce

 $\pm$  Chamilo est une plateforme de travail collaboratif (e-Learning) qui permet de mettre en ligne à disposition des élèves : des parcours de formation, des documents, des médias, des outils collaboratifs comme un forum ou un wiki

> [http://www.](http://www./) atrium-paca.fr/group/lgt-aristide-briand-050071 onglet : outils→chamillo

↓ Le Projet « Voltaire » propose un test ou des exercices d'orthographe en français tout cela en ligne, sous une forme ludique et efficace. Grâce à ce test et à ces exercices, votre niveau en orthographe et en grammaire va progresser rapidement.

<http://www.projet-voltaire.fr/>

Les actions traditionnelles du Conseil de la vie Lycéenne

- ➢ Le Cross du Lycée « *[Les 2H du LAB](#page-45-0)* »
- ➢ Carnaval du Lycée
- ➢ Semaine Artistique
- ➢ Journée contre les discriminations …
- ➢ Printemps des Lycées

Voyages et sorties scolaires

<http://www.lyc-briand-gap.ac-aix-marseille.fr/spip/spip.php?rubrique9>

*[Sommaire](#page-1-0)*

# Plan du Lycée Aristide Briand

34

<span id="page-34-0"></span>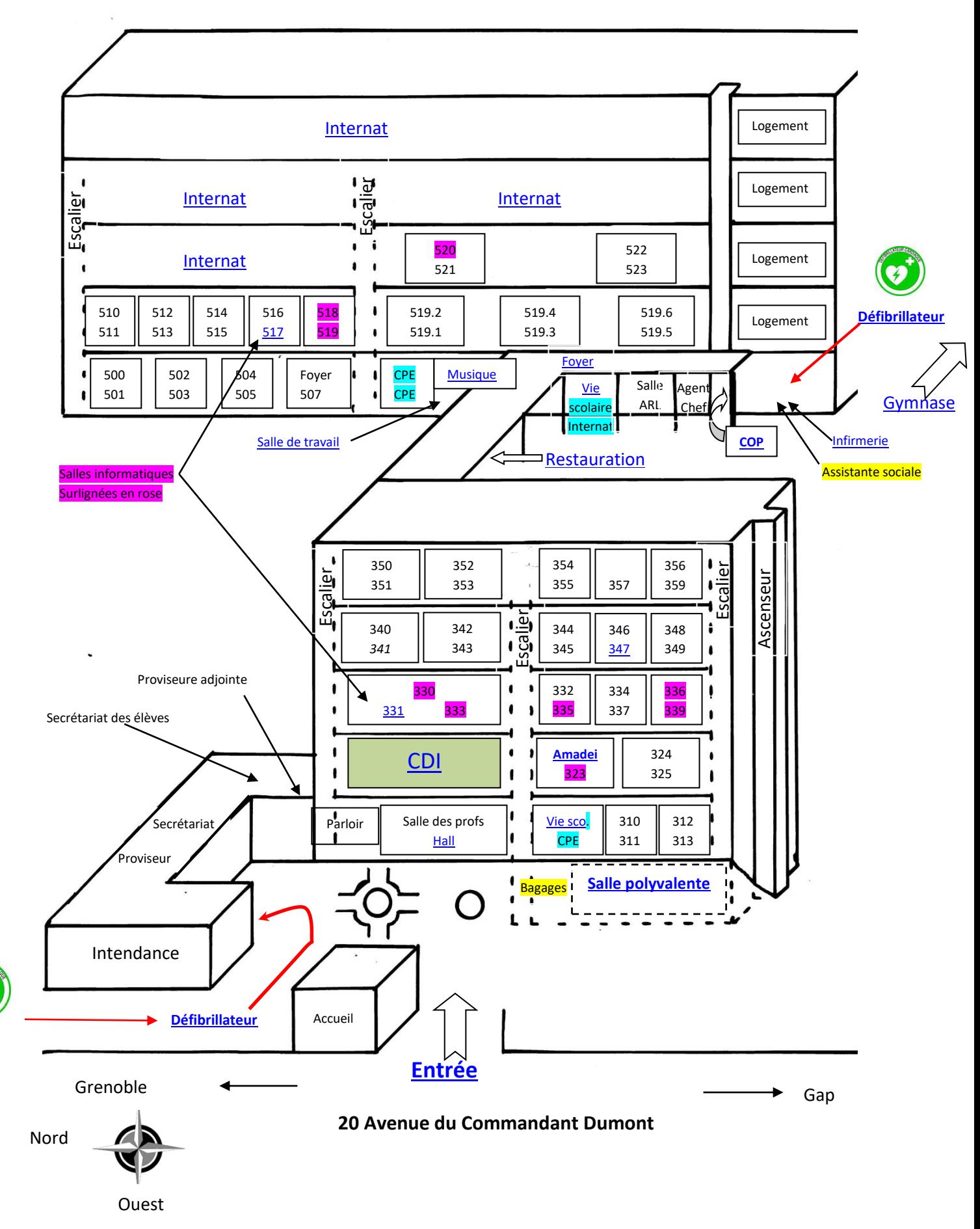

<span id="page-35-0"></span> Le CDI accueillant Marie Neuser, auteur du livre « Un petit jouet mécanique », dans le cadre du prix littéraire des lycéens & apprentis de la région PACA.

35

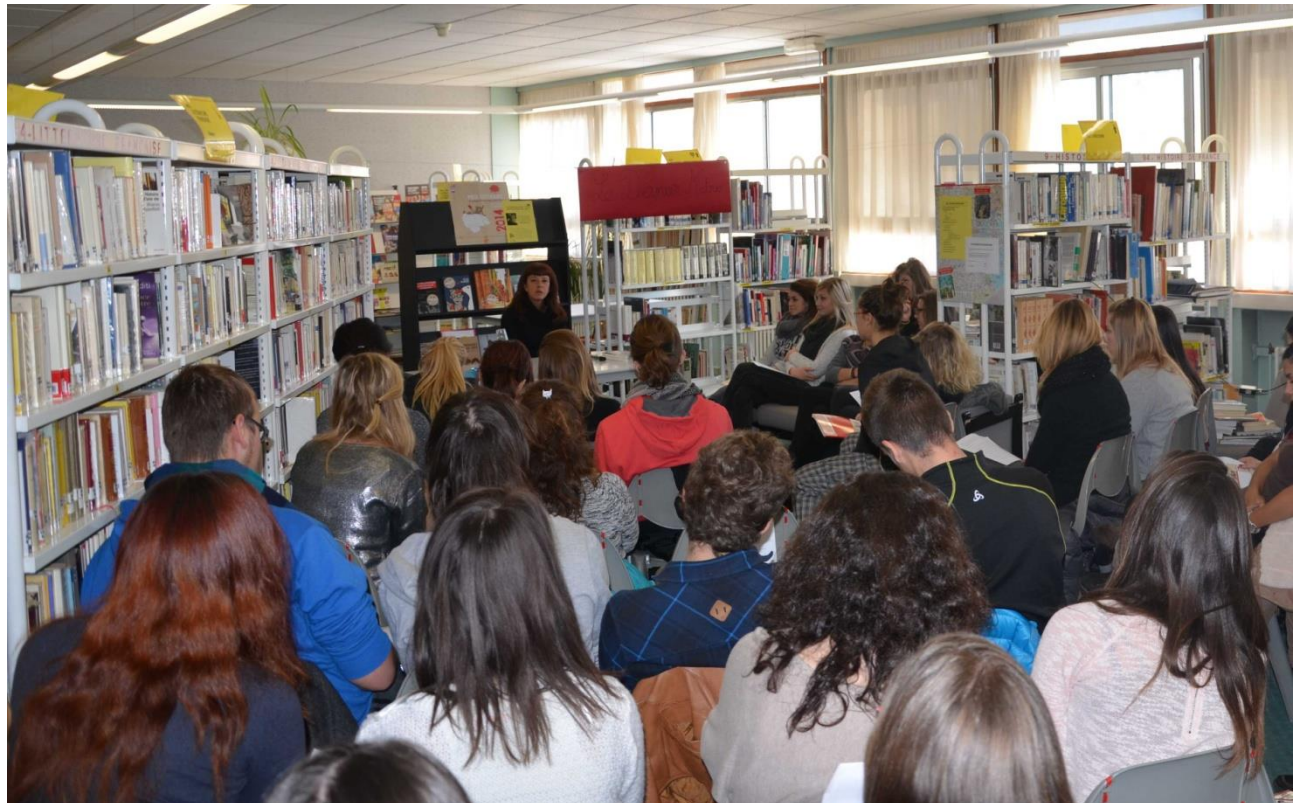

*[Sommaire](#page-1-0) [Retour au plan](#page-34-0)*

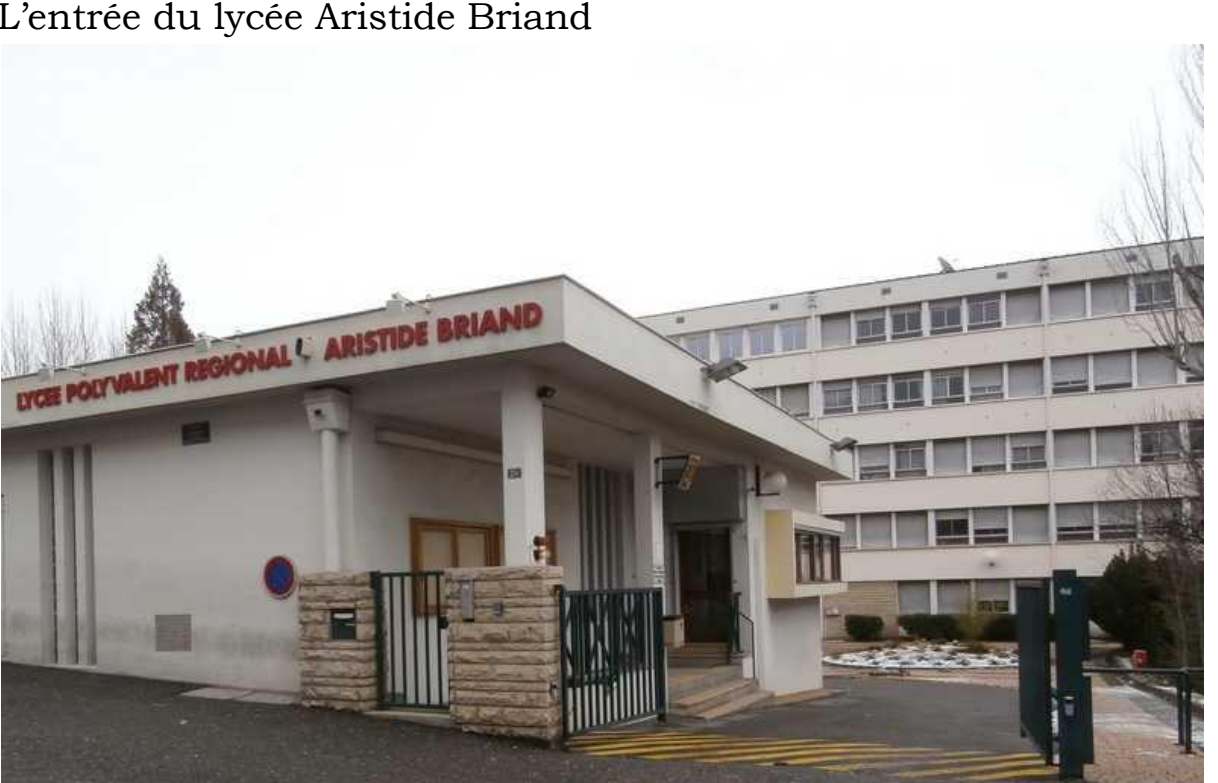

<span id="page-35-1"></span>L'entrée du lycée Aristide Briand

<span id="page-36-1"></span>Il y a 2 défibrillateurs à disposition au Lycée. Un dans le couloir derrière l'infirmerie. (par l'entrée COPSY)

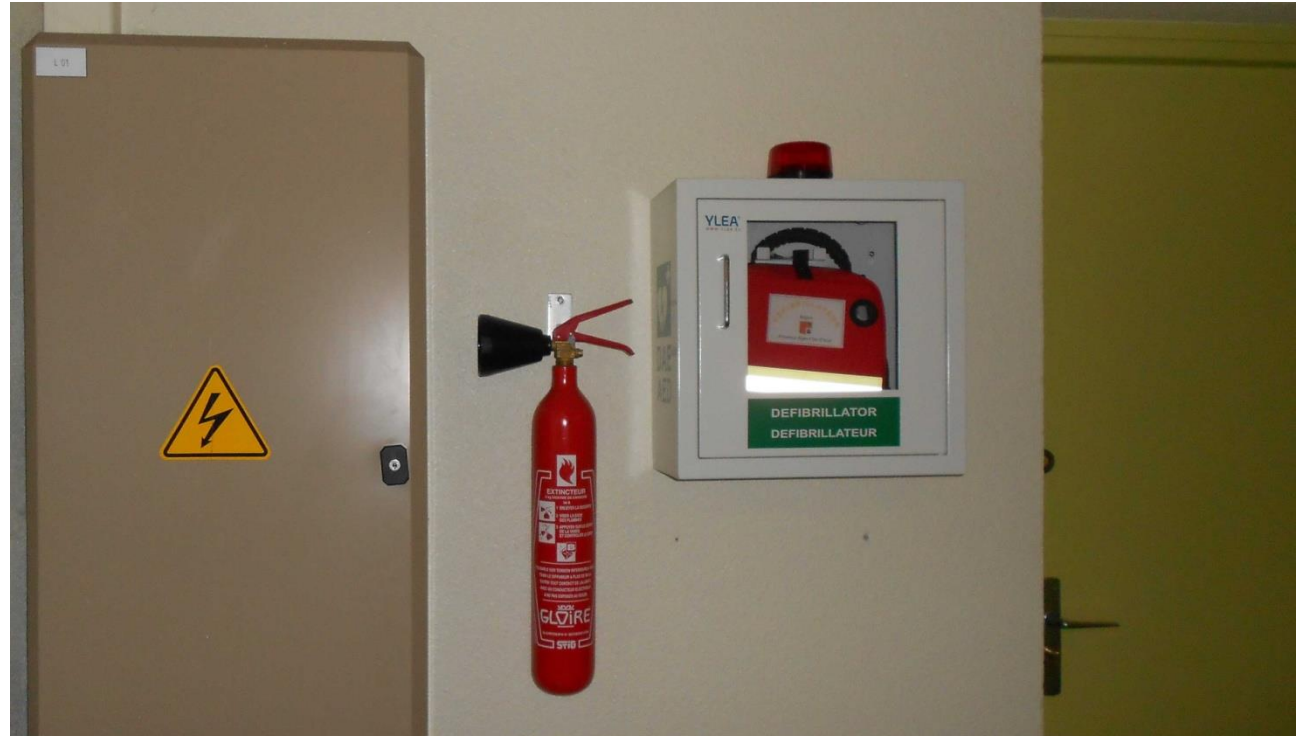

36

<span id="page-36-0"></span>L'autre dans le hall de l'intendance *[Sommaire](#page-1-0)*

*[Retour au plan](#page-34-0)*

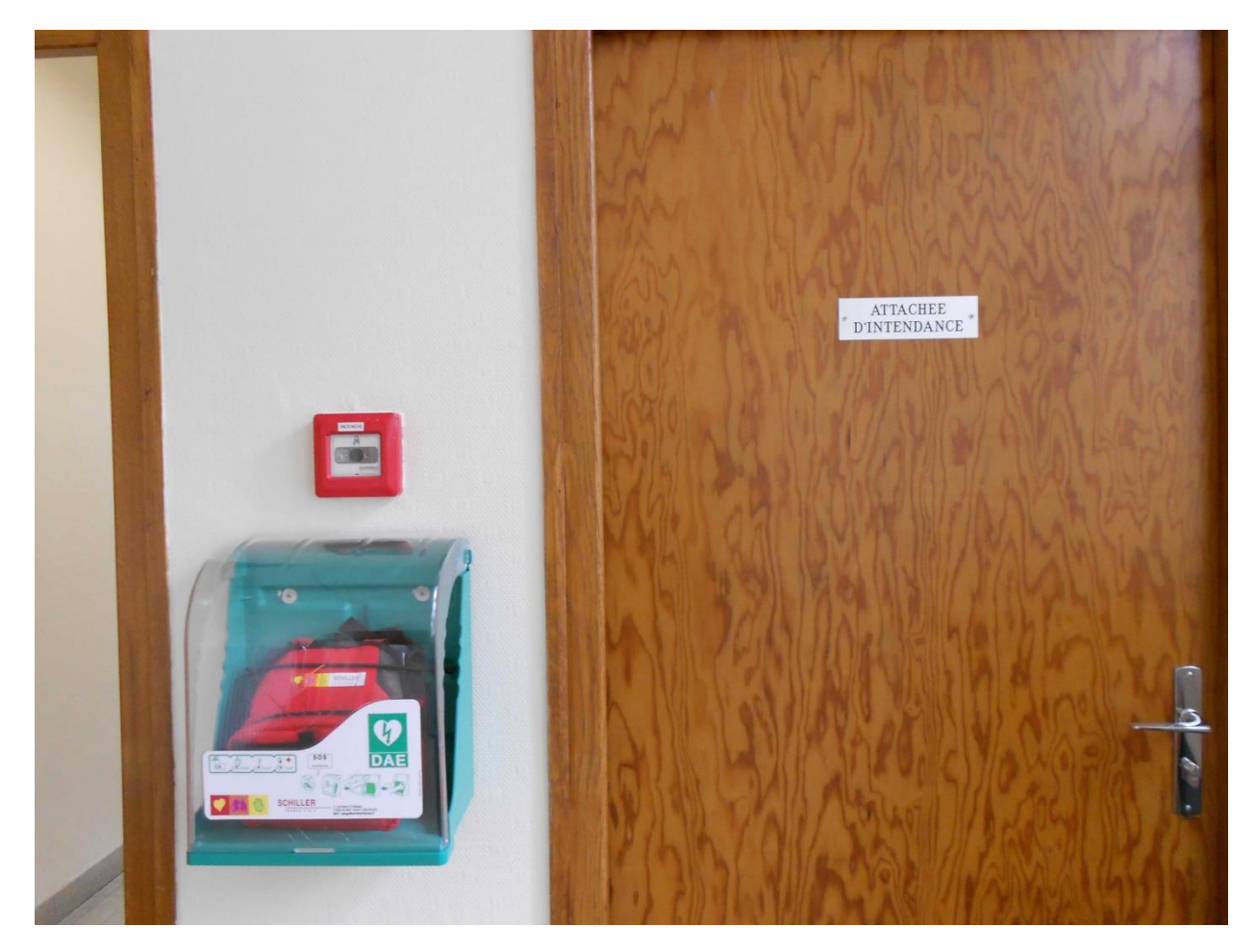

<span id="page-37-0"></span>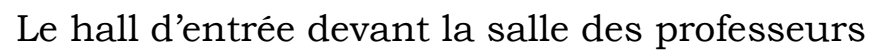

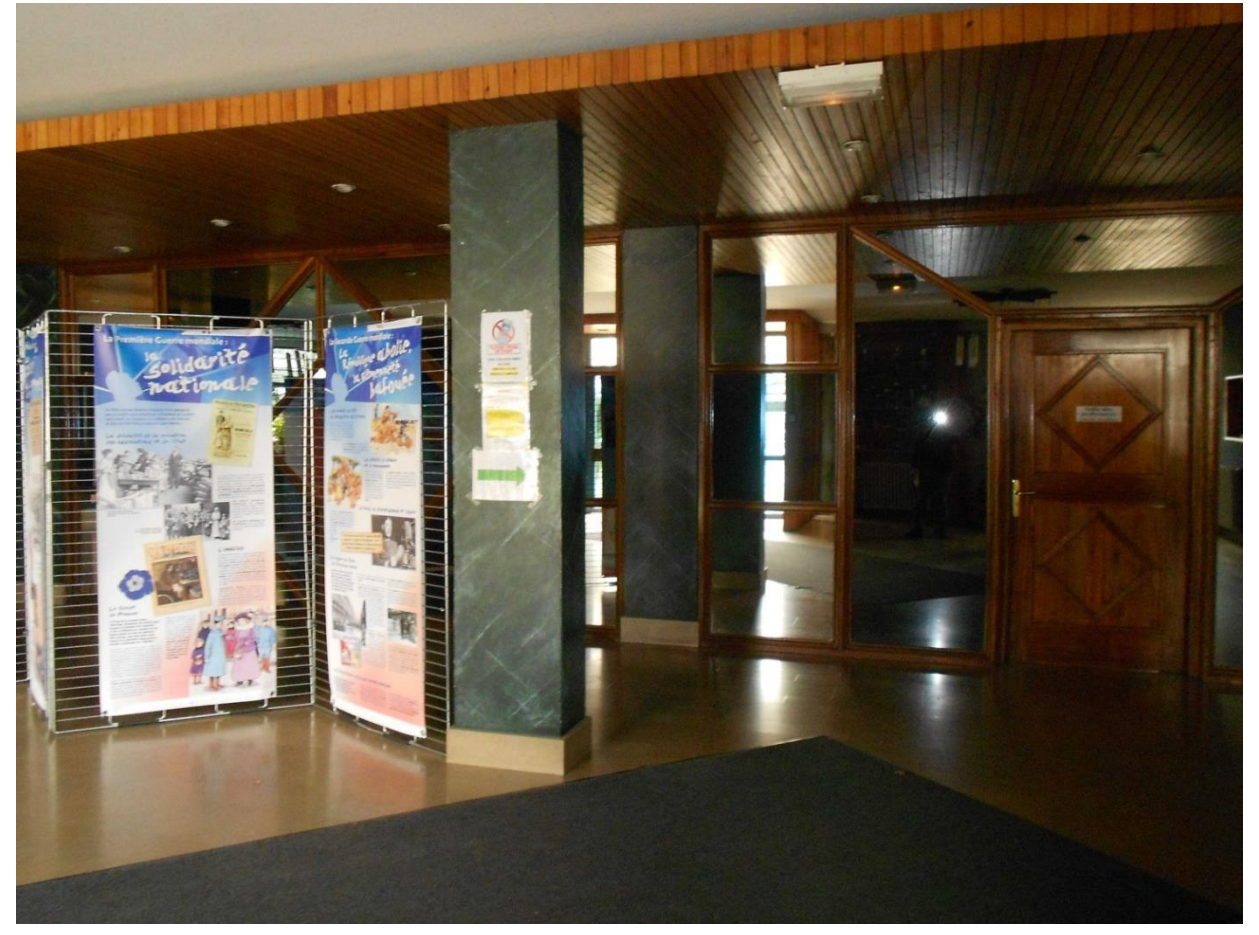

37

*[Sommaire](#page-1-0)*

*[Retour au plan](#page-34-0)*

## <span id="page-37-1"></span>Le bureau des CPE et la Vie scolaire proche de l'entrée

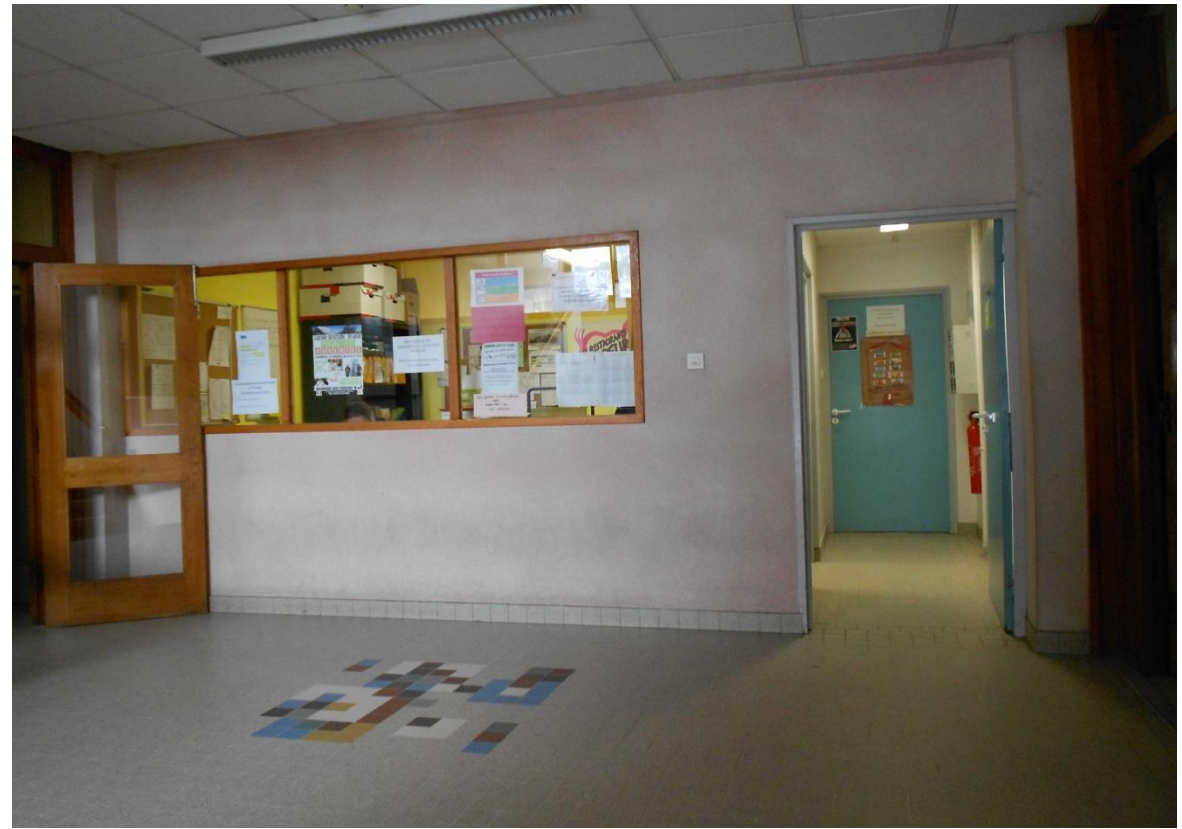

<span id="page-38-1"></span>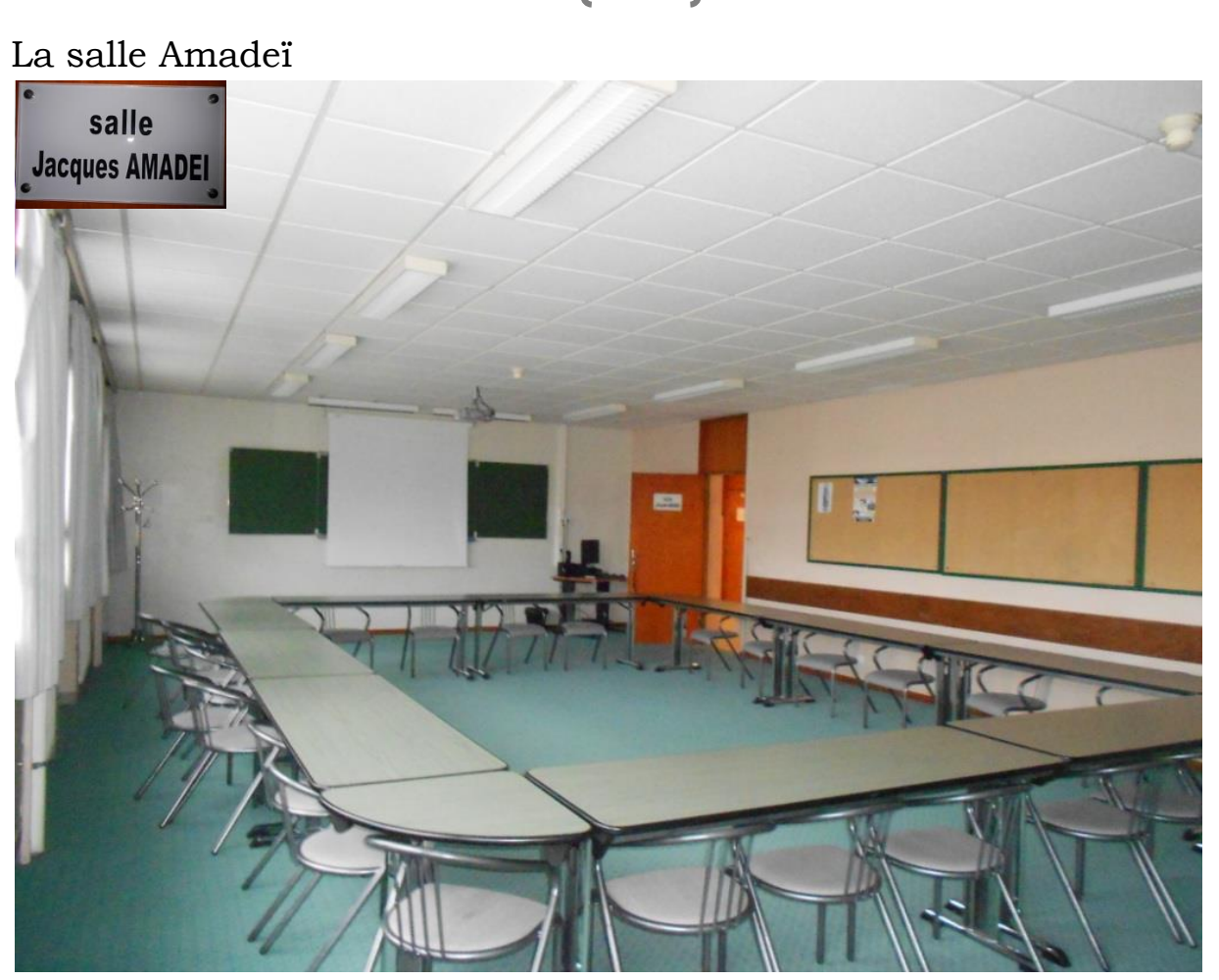

*[Sommaire](#page-1-0)*

*[Retour au plan](#page-34-0)*

<span id="page-38-0"></span>La salle polyvalente

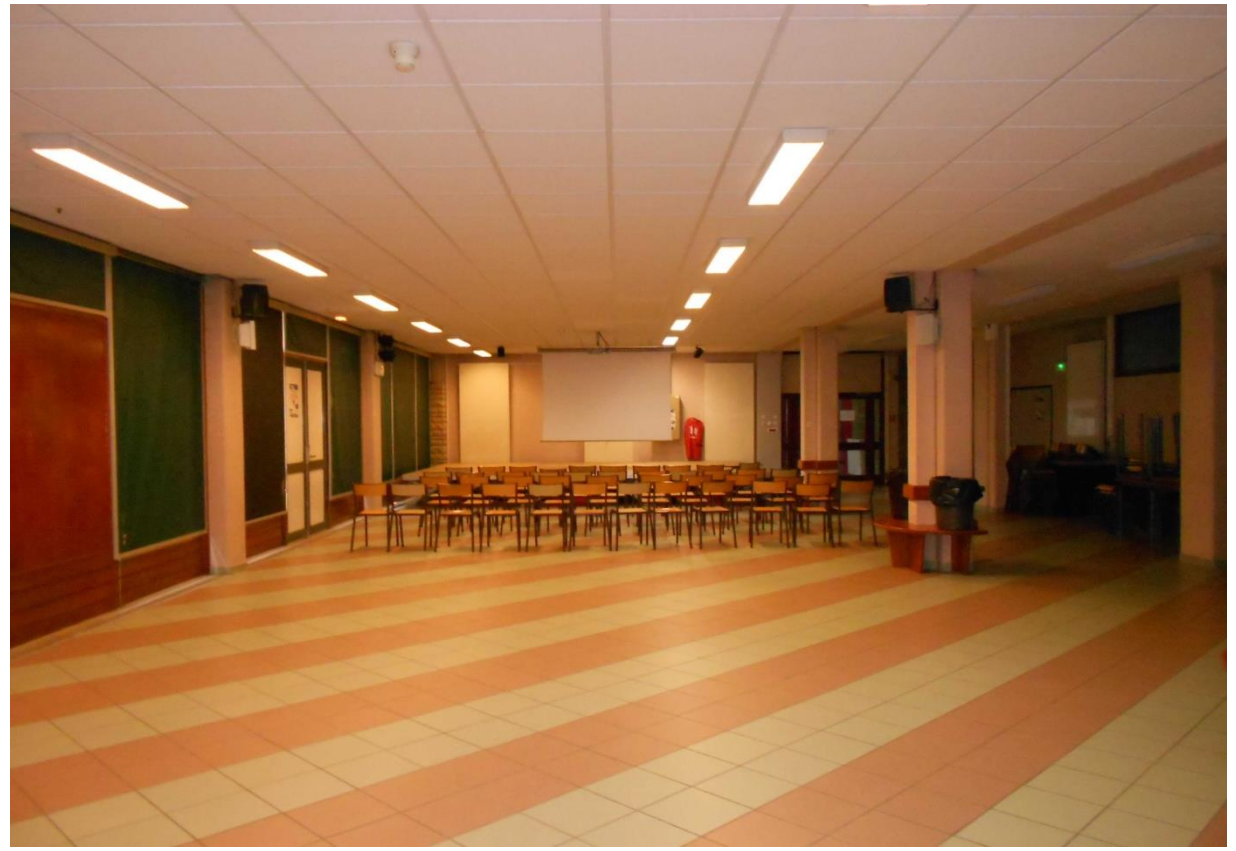

## <span id="page-39-0"></span>L'infirmerie

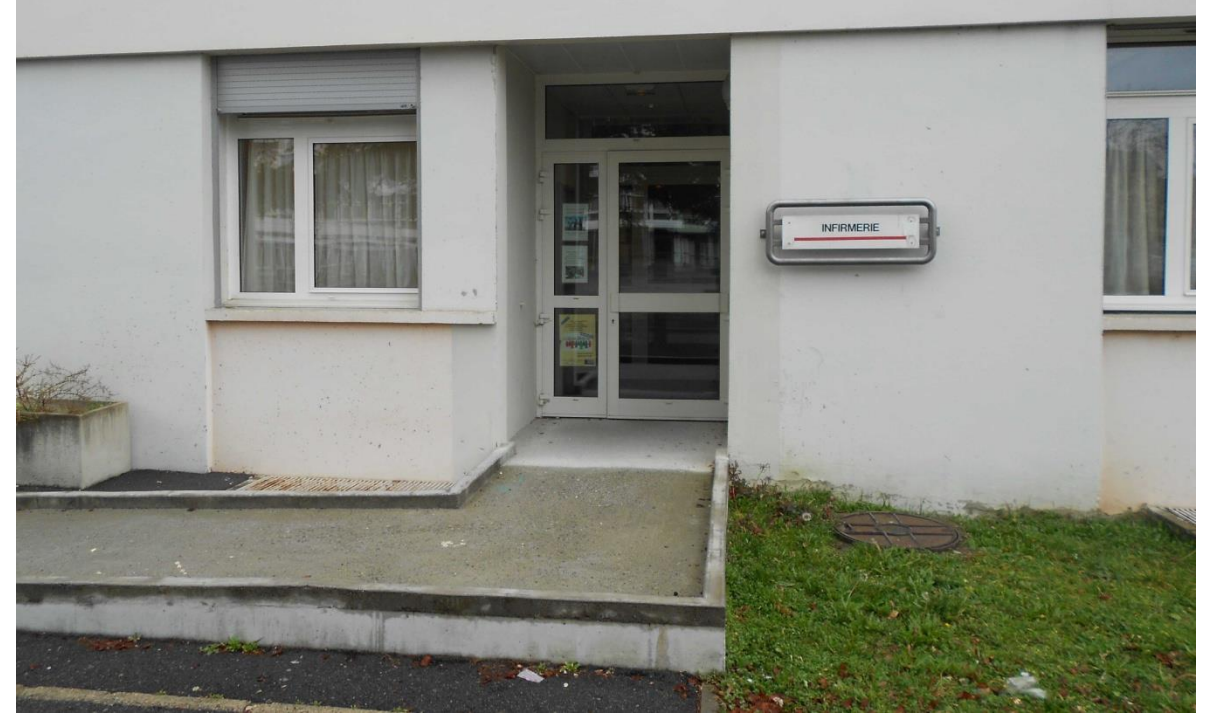

*[Sommaire](#page-1-0)*

*[Retour au plan](#page-34-0)*

## <span id="page-39-1"></span>Le bureau des conseillères d'orientation psychologue

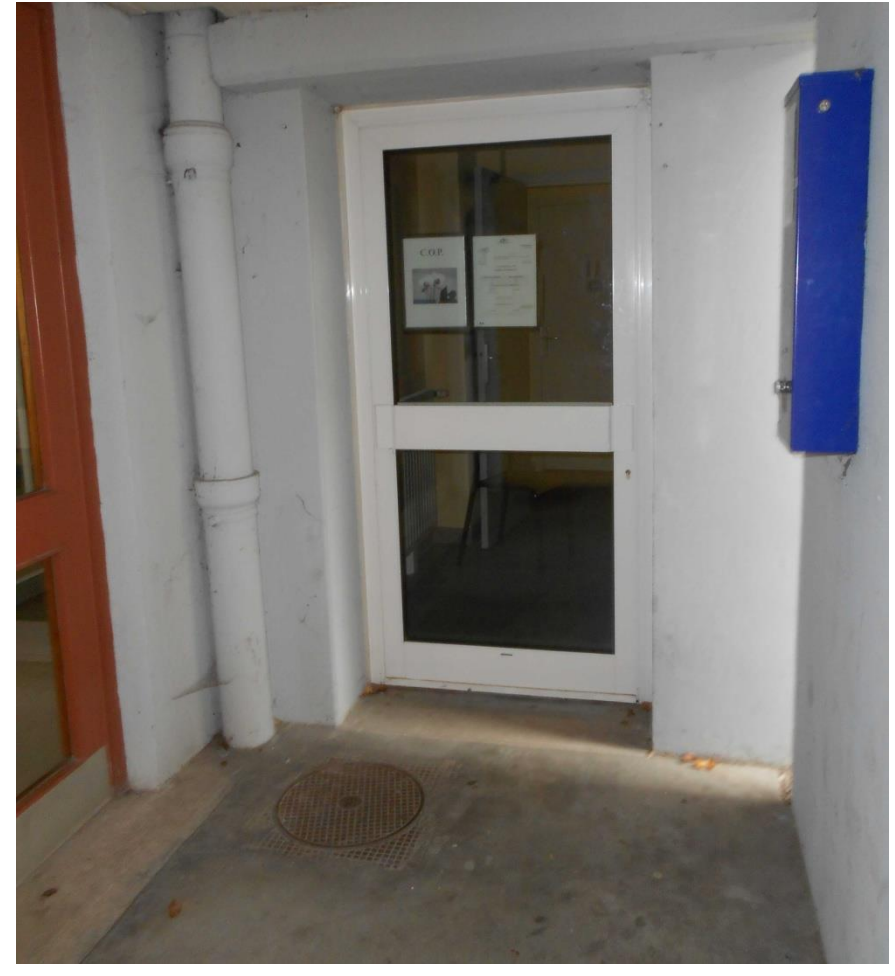

<span id="page-40-0"></span>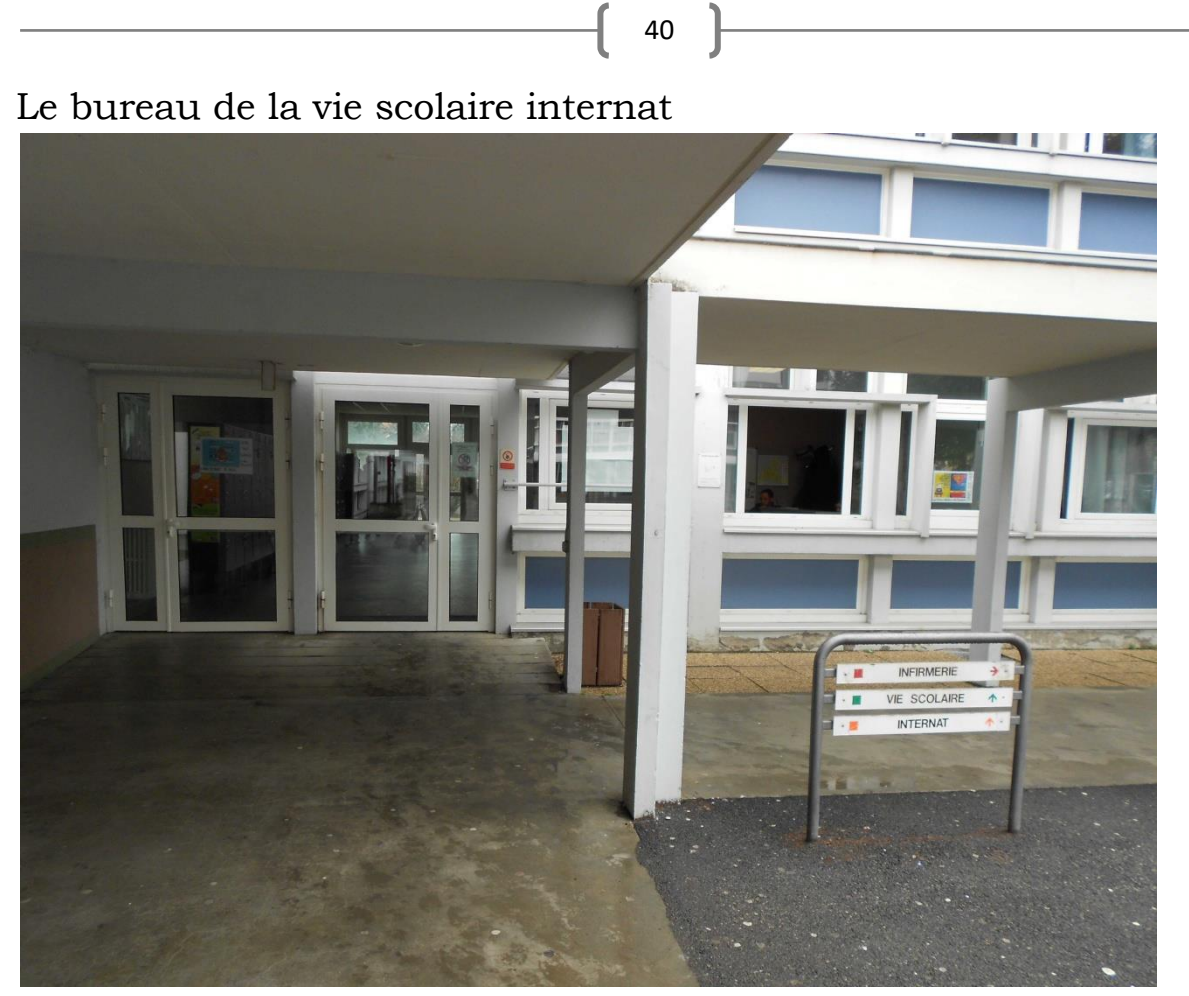

*[Sommaire](#page-1-0)*

*[Retour au plan](#page-34-0)*

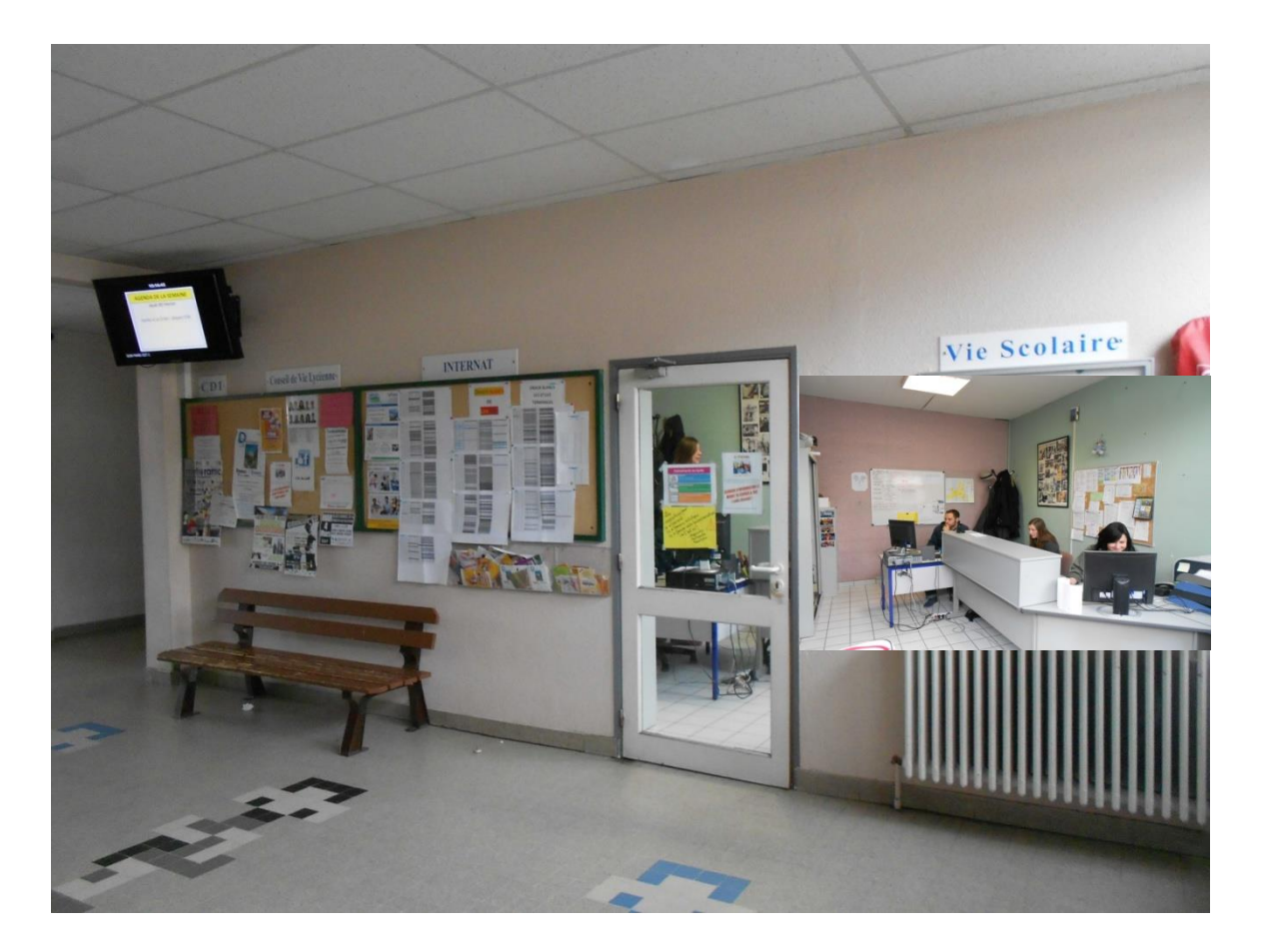

# <span id="page-41-1"></span>Le foyer

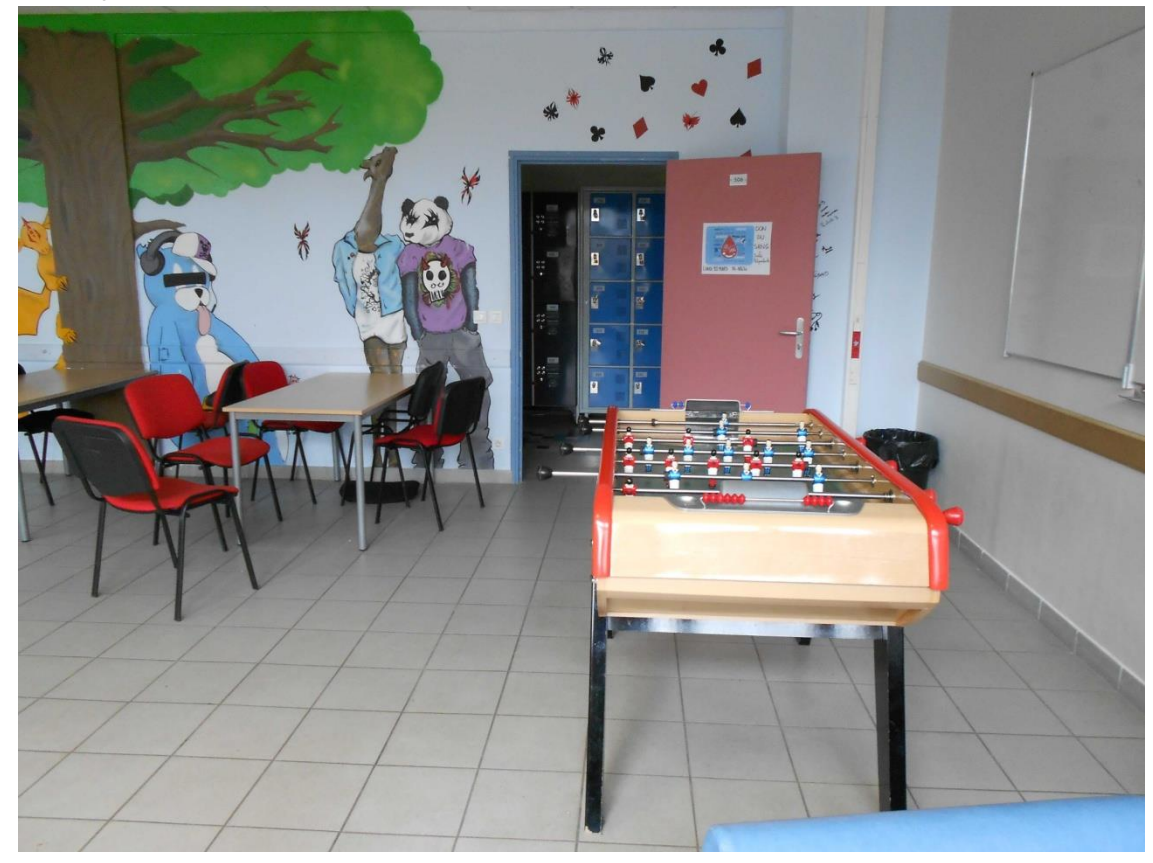

*[Sommaire](#page-1-0)*

*[Retour au plan](#page-34-0)*

# La salle de musique

<span id="page-41-0"></span>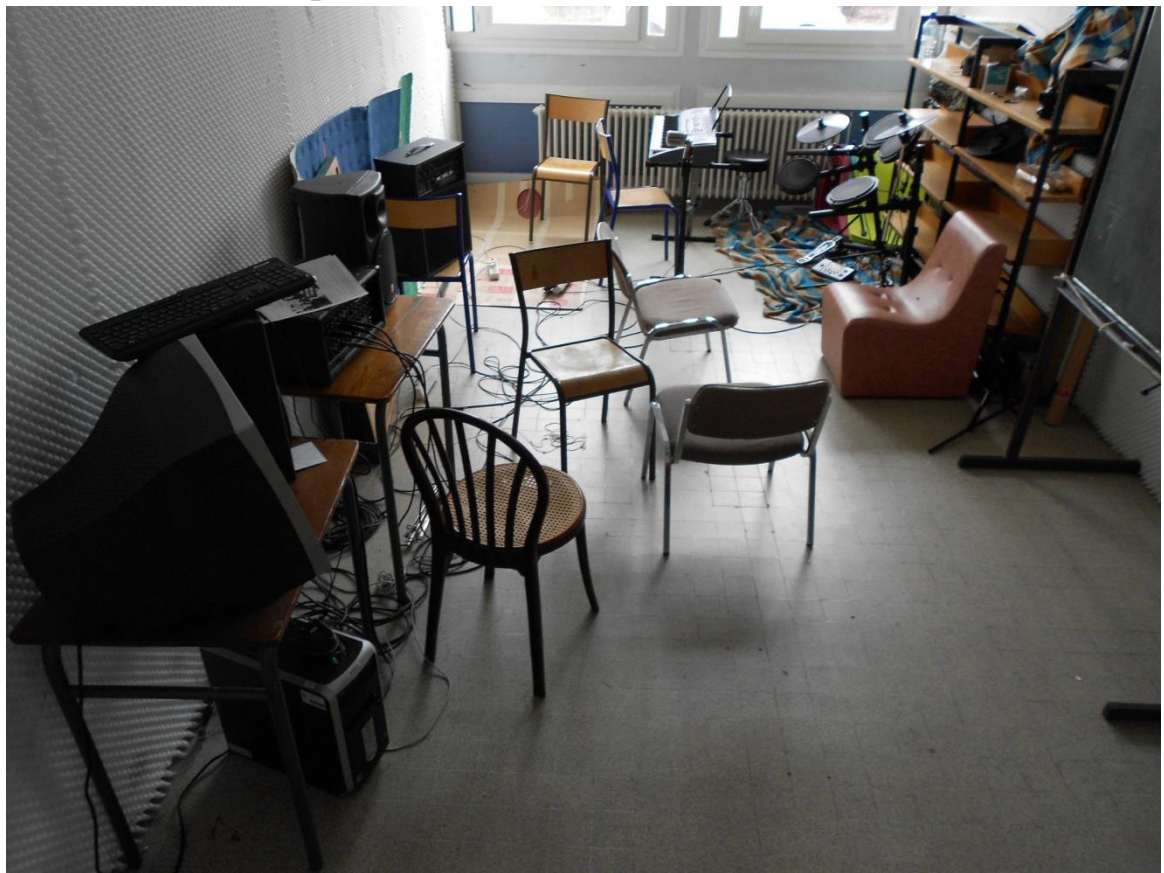

42

## <span id="page-42-1"></span>Une salle de travail

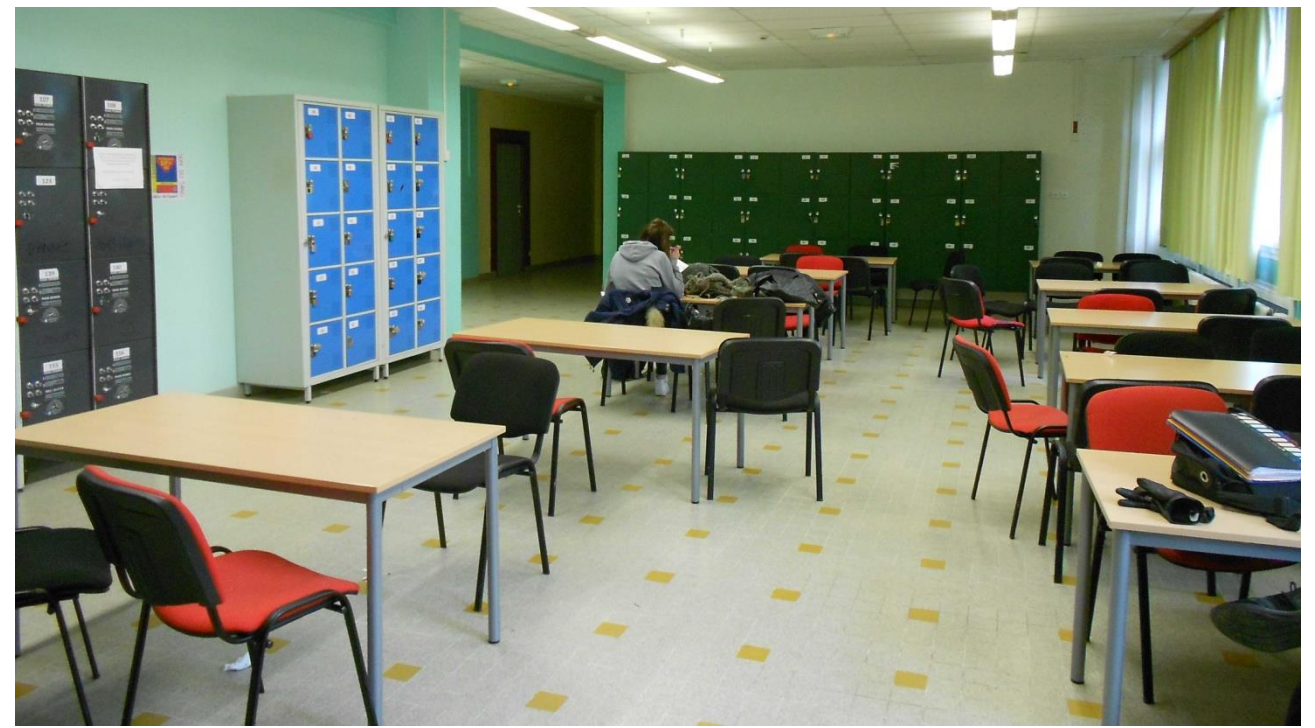

*[Sommaire](#page-1-0)*

*[Retour au plan](#page-34-0)*

## <span id="page-42-0"></span>Une chambre d'internat

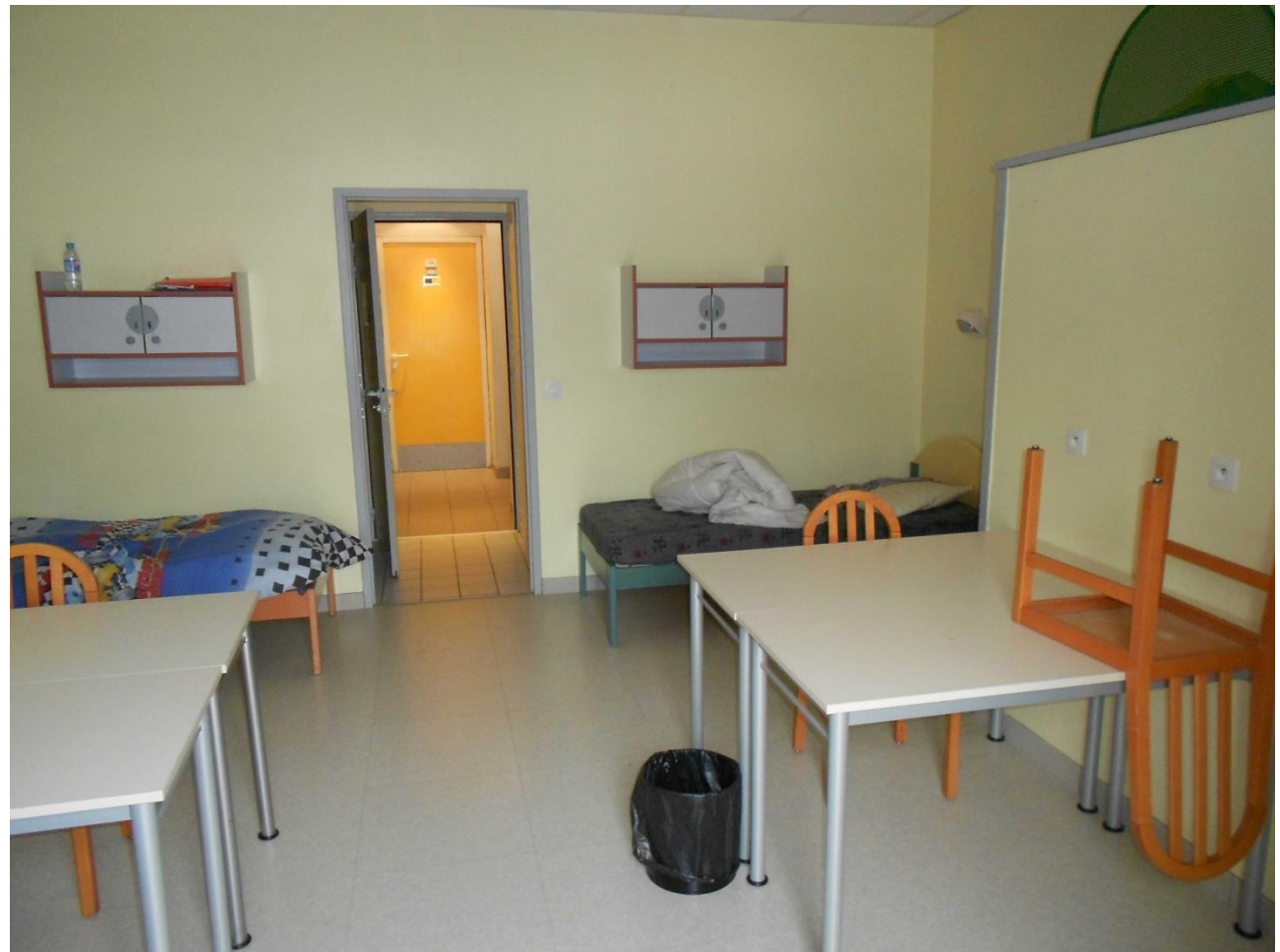

<span id="page-43-1"></span>Restauration

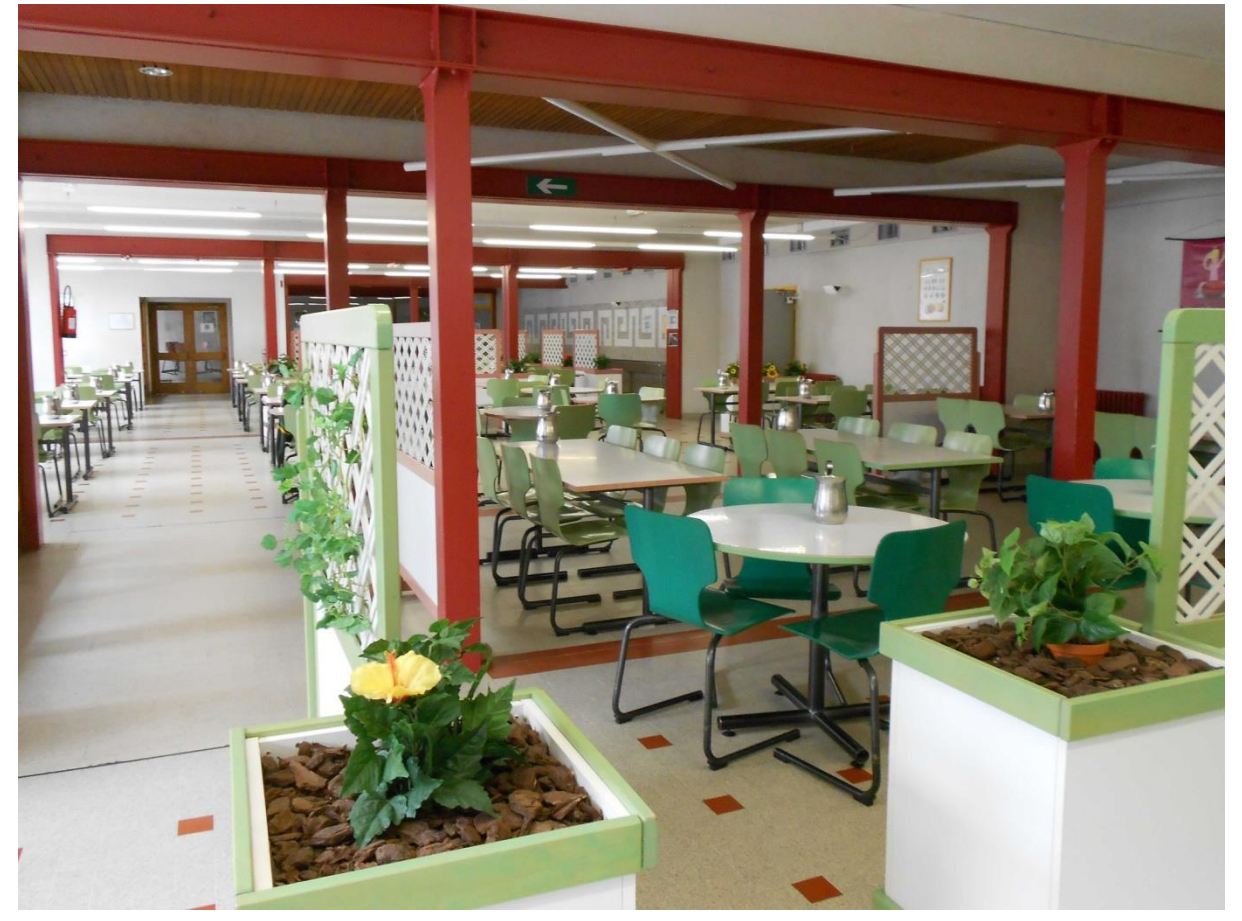

*[Sommaire](#page-1-0)*

*[Retour au plan](#page-34-0)*

<span id="page-43-0"></span>Le gymnase

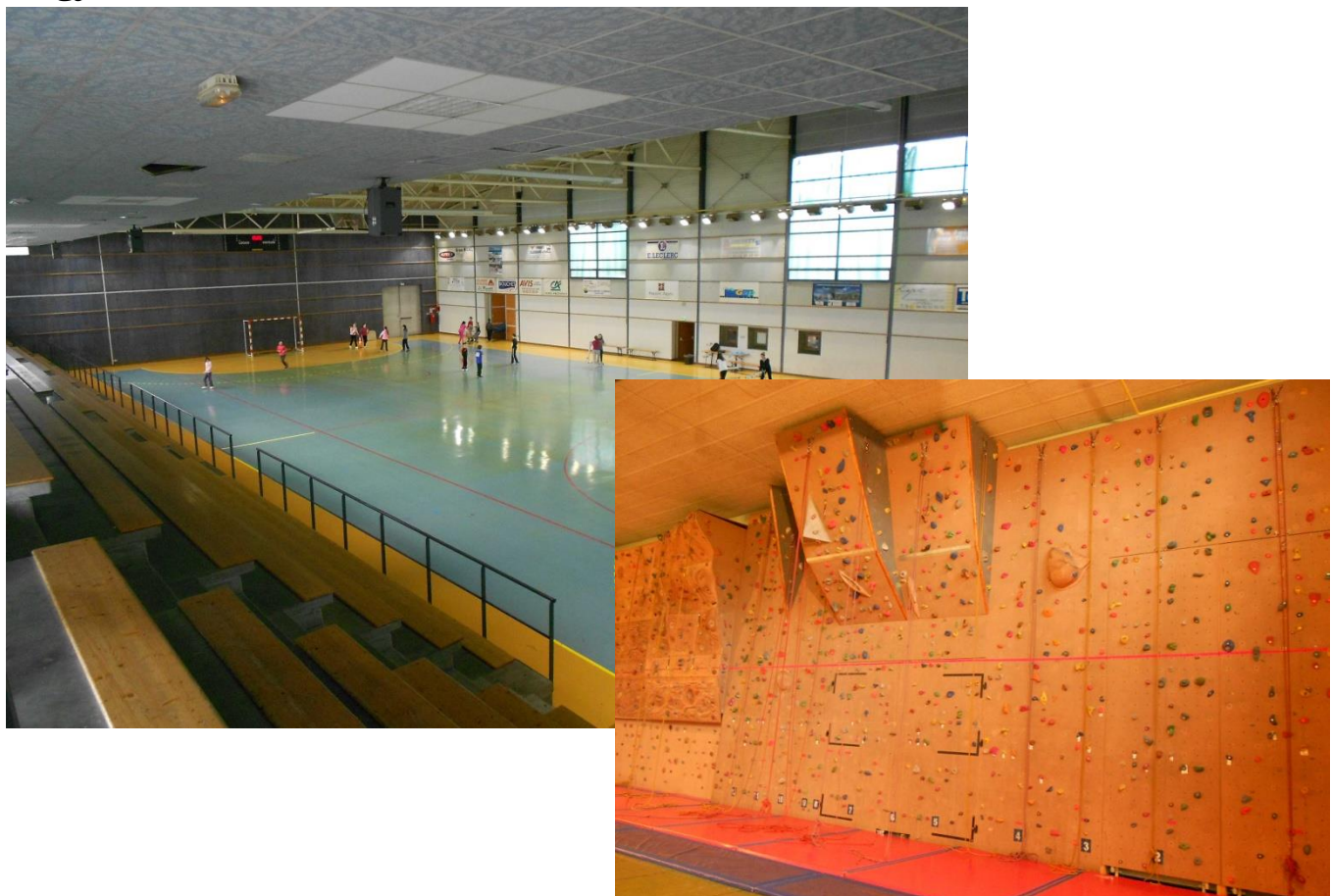

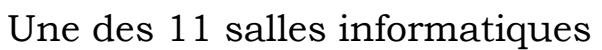

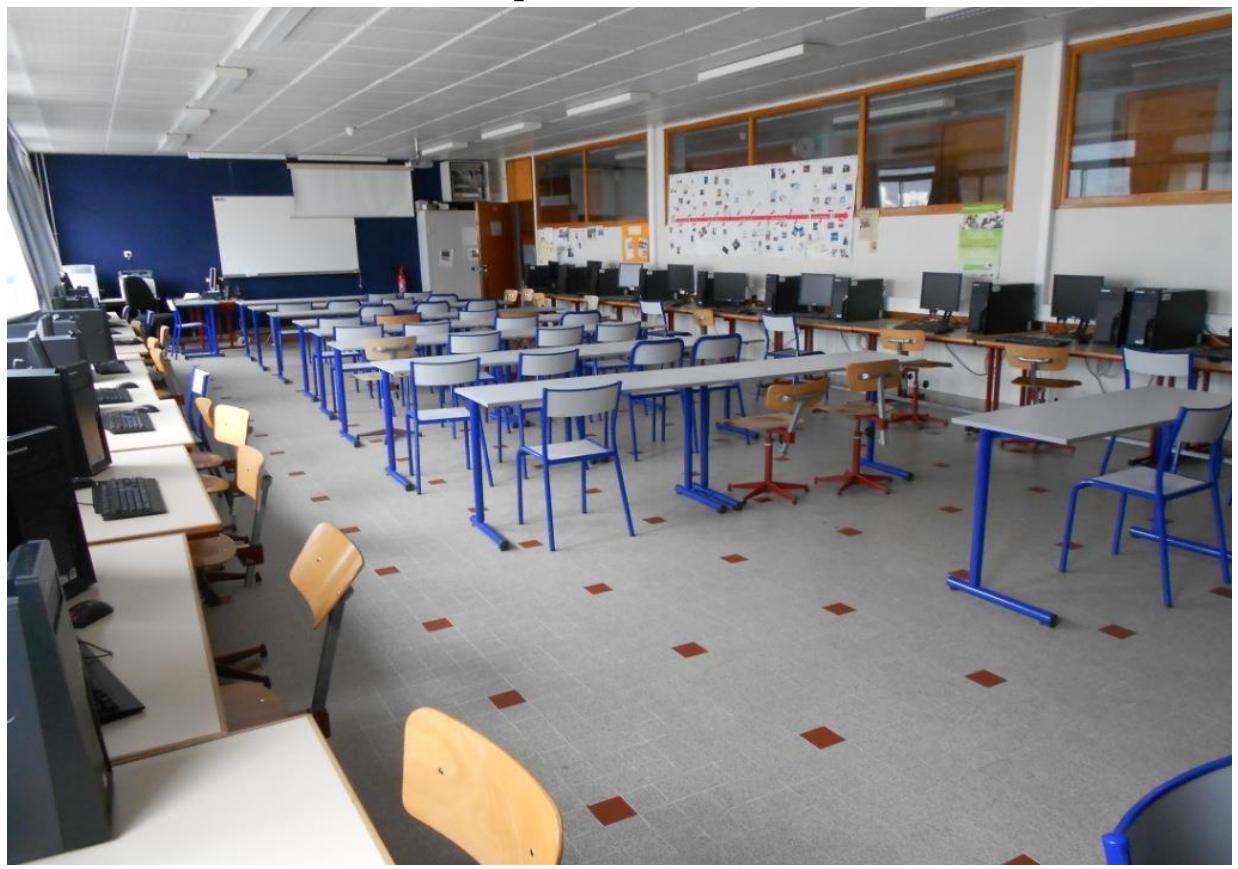

<span id="page-44-0"></span>44

*[Sommaire](#page-1-0)*

*[Retour au plan](#page-34-0)*

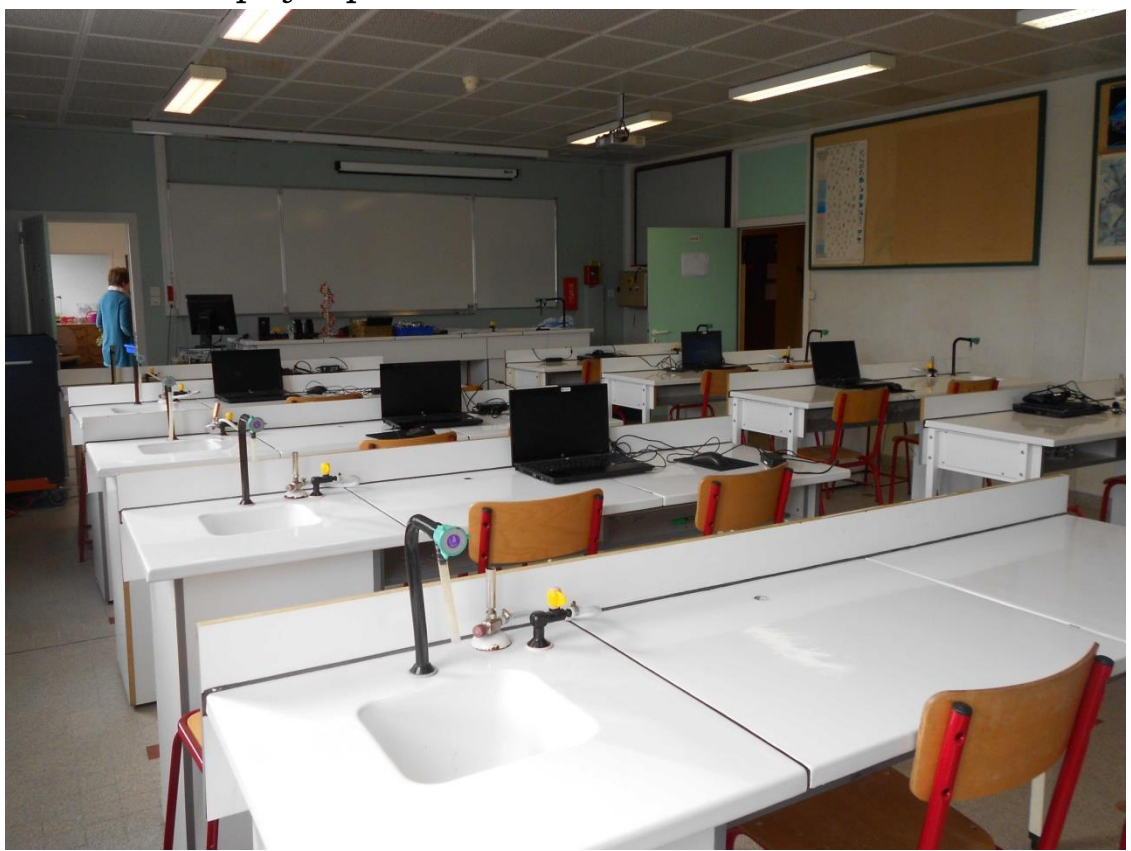

<span id="page-44-1"></span>Une salle de physique chimie

<span id="page-45-0"></span>Les 2h du LAB est le cross du lycée se déroule à l'intérieur du Lycée, les participants sont déguisés.

45

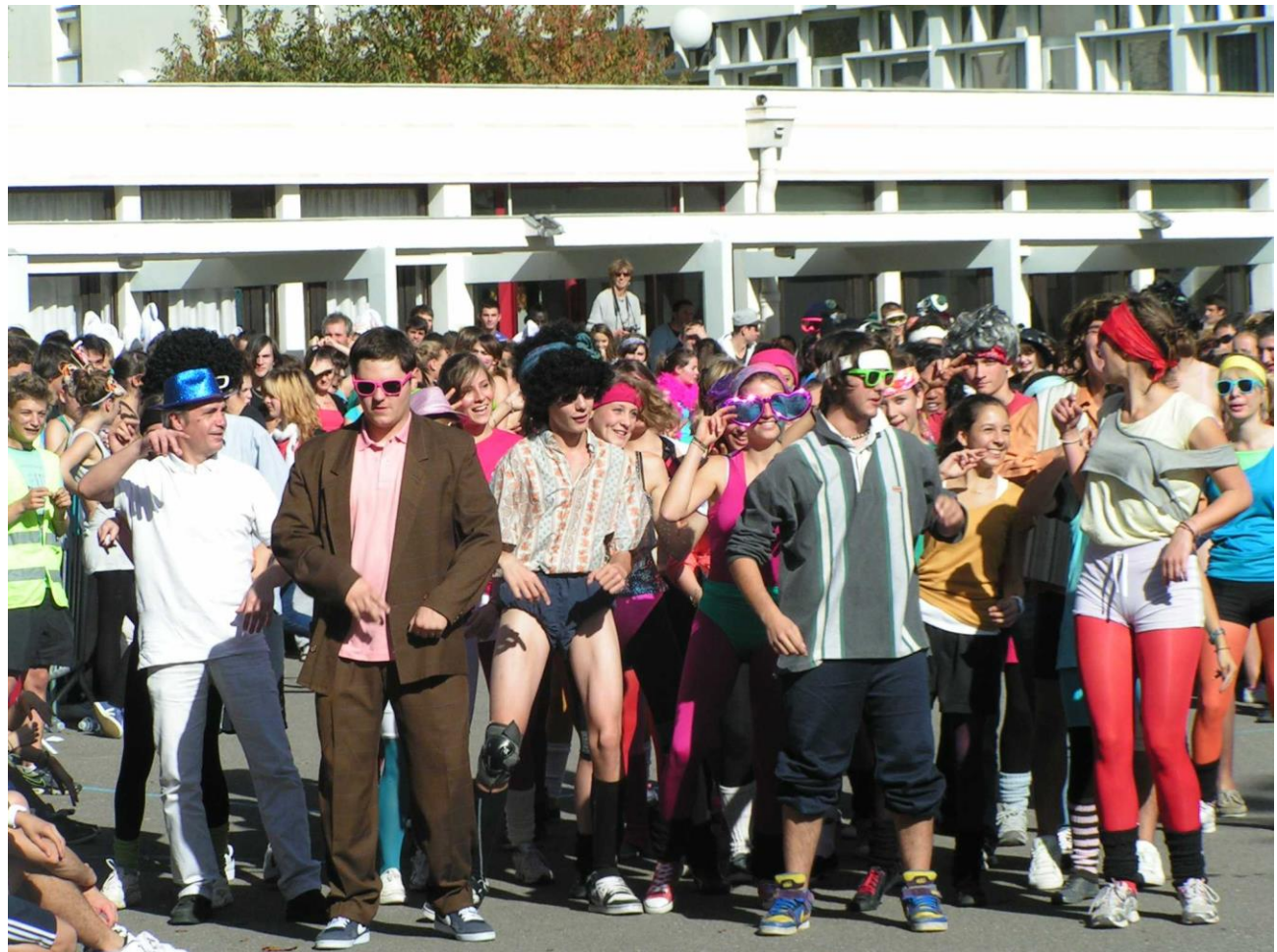